Министерство сельского хозяйства Российской Федерации Новочеркасский инженерно-мелиоративный институт им. А.К. Кортунова ФГБОУ ВО Донской ГАУ **ПИОРАТИВНА** 

киорати<sub>еныя</sub><br>80 донскож**Утверждаю»**<br>Лекан факу<del>льтет</del>а механ Декан факультета механизации C. И. Ревяко «30» января 2019 г.

# РАБОЧАЯ ПРОГРАММА

Дисциплины

Направление(я) подготовки

Направленность

Уровень образования

Форма(ы) обучения

Факультет

Кафедра

Составлена с учётом требований ФГОС ВО по направлению (ям) подготовки,

утверждённого приказом Минобрнауки России

Обсуждена и согласована:

(сокращенное наименование кафедры)

Учебно-мегодическая комиссия факультета

Б1.Б.10 Начертательная геометрия и инженерная графика

(шифр. наименование учебной дисциплины) 23.03.02 Наземные транспортно-технологические комплексы (код, полное наименование направления подготовки) машины и оборудование природообустройства и защиты окружающей среды (полное наименование направленности ОПОП направления подготовки) высшее образование - бакалавриат (бакалавриат, магистратура) очная, заочная (очная, очно-заочная, заочная) механизации, ФМ (полное наименование факультета, сокращённое)

Сервис транспортных и технологических машин, СТ и ТМ (полное, сокращенное наименование кафедры)

23.03.02 Наземные транспортно-технологические комплексы

(шифр и наименование направления подготовки)

14 декабря 2015 г. № 1470 (дата утверждения ФГОС ВО, № приказа)

Разработчик (и)

Кафедра СТ и ТМ

Заведующий кафедрой

доц. каф. СТ и ТМ (должность, кафедра)

(подпись)

С.И. Ревяко  $(\Phi$ <sub>M</sub>.O<sub>.</sub> $)$ 

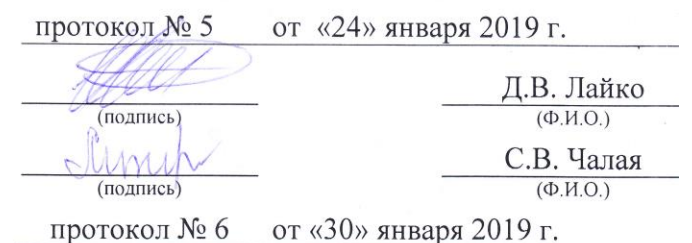

Сертификат: 03F24D8300D7AE5FBC4DEAFDF2821DE436 Владелец: Мельник Татьяна Владимировна Действителен: с 19.07.2022 до 19.10.2023

ДОКУМЕНТ ПОДПИСАН ЭЛЕКТРОННОЙ ПОДПИСЬЮ

## **1. ПЛАНИРУЕМЫЕ РЕЗУЛЬТАТЫ ОБУЧЕНИЯ ПО ДИСЦИПЛИНЕ, СООТНЕСЕННЫЕ С ПЛАНИРУЕМЫМИ РЕЗУЛЬТАТАМИ ОСВОЕНИЯ ОБРАЗОВАТЕЛЬНОЙ ПРОГРАММЫ**

Планируемые результаты обучения по дисциплине направлены на формирование следующих компетенций образовательной программы 23.03.02 Наземные транспортно-технологические комплексы:

- способностью к самоорганизации и самообразованию (ОК-7);

- способностью формулировать цели и задачи исследования, выявлять приоритеты решения задач, выбирать и создавать критерии оценки (ОПК-1);

- способностью использовать законы и методы математики, естественных, гуманитарных и экономических наук при решении профессиональных задач (ОПК-4);

- способностью решать стандартные задачи профессиональной деятельности на основе информационной и библиографической культуры с применением информационнокоммуникационных технологий и с учетом основных требований информационной безопасности (ОПК-7);

- способностью осуществлять информационный поиск по отдельным агрегатам и системам объектов исследования (ПК-2);

- способностью в составе коллектива исполнителей участвовать в разработке конструкторско-технической документации новых или модернизируемых образцов наземных транспортнотехнологических машин и комплексов (ПК-4);

- способностью в составе коллектива исполнителей участвовать в разработке проектов технических условий, стандартов и технических описаний наземных транспортно-технологических машин (ПК-5);

- способностью в составе коллектива исполнителей участвовать в разработке технологической документации для производства, модернизации, эксплуатации и технического обслуживания наземных транспортно-технологических машин и их технологического оборудования (ПК-8).

Соотношение планируемых результатов обучения по дисциплине с планируемыми результатами освоения образовательной программы:

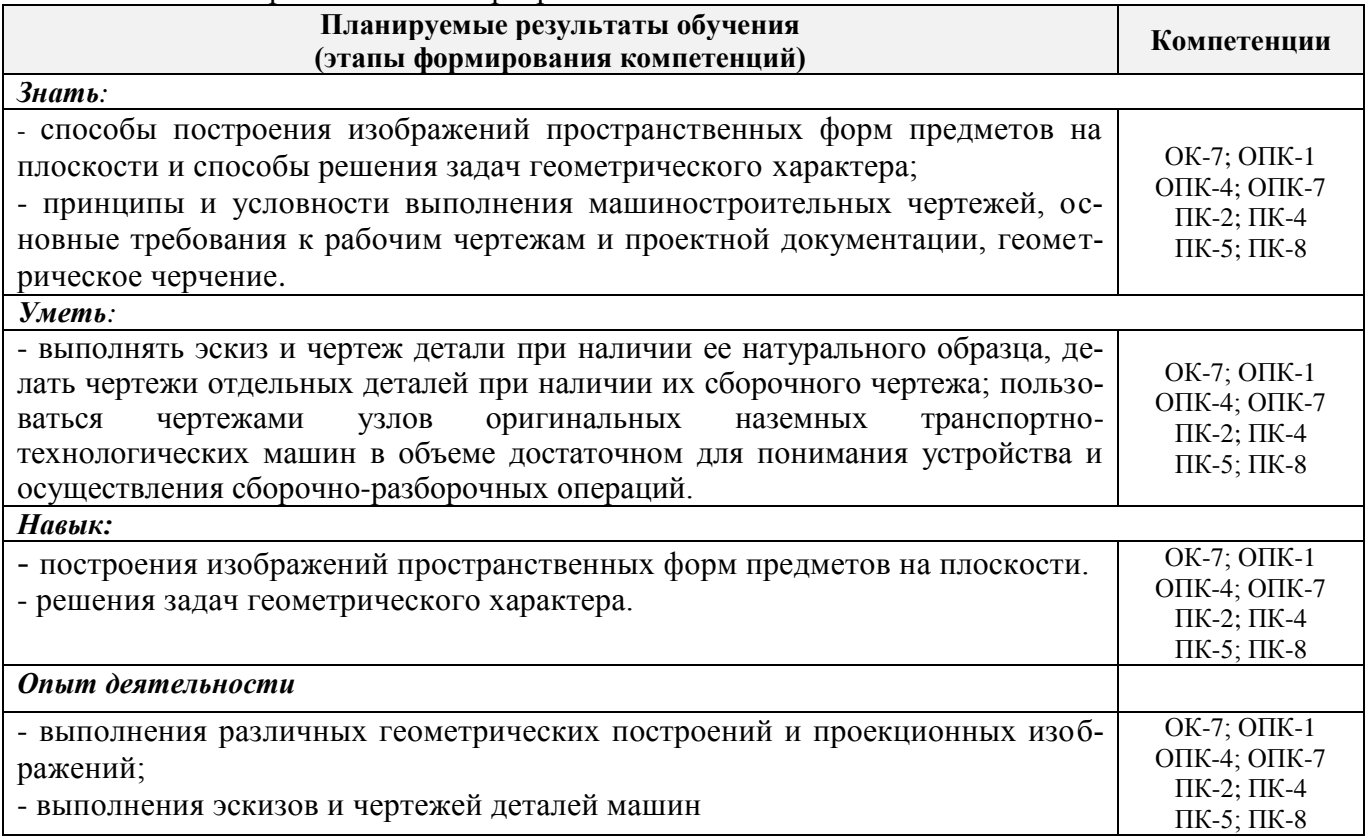

# **2. МЕСТО ДИСЦИПЛИНЫ В СТРУКТУРЕ ОБРАЗОВАТЕЛЬНОЙ ПРОГРАММЫ**

Дисциплина относится к базовой части блока Б.1 «Дисциплины (модули)» образовательной программы, изучается во 2 семестре по очной форме обучения и на 1 курсе заочной формы обучения.

Предшествующие и последующие дисциплины (компоненты образовательной программы) формирующие указанные компетенции.

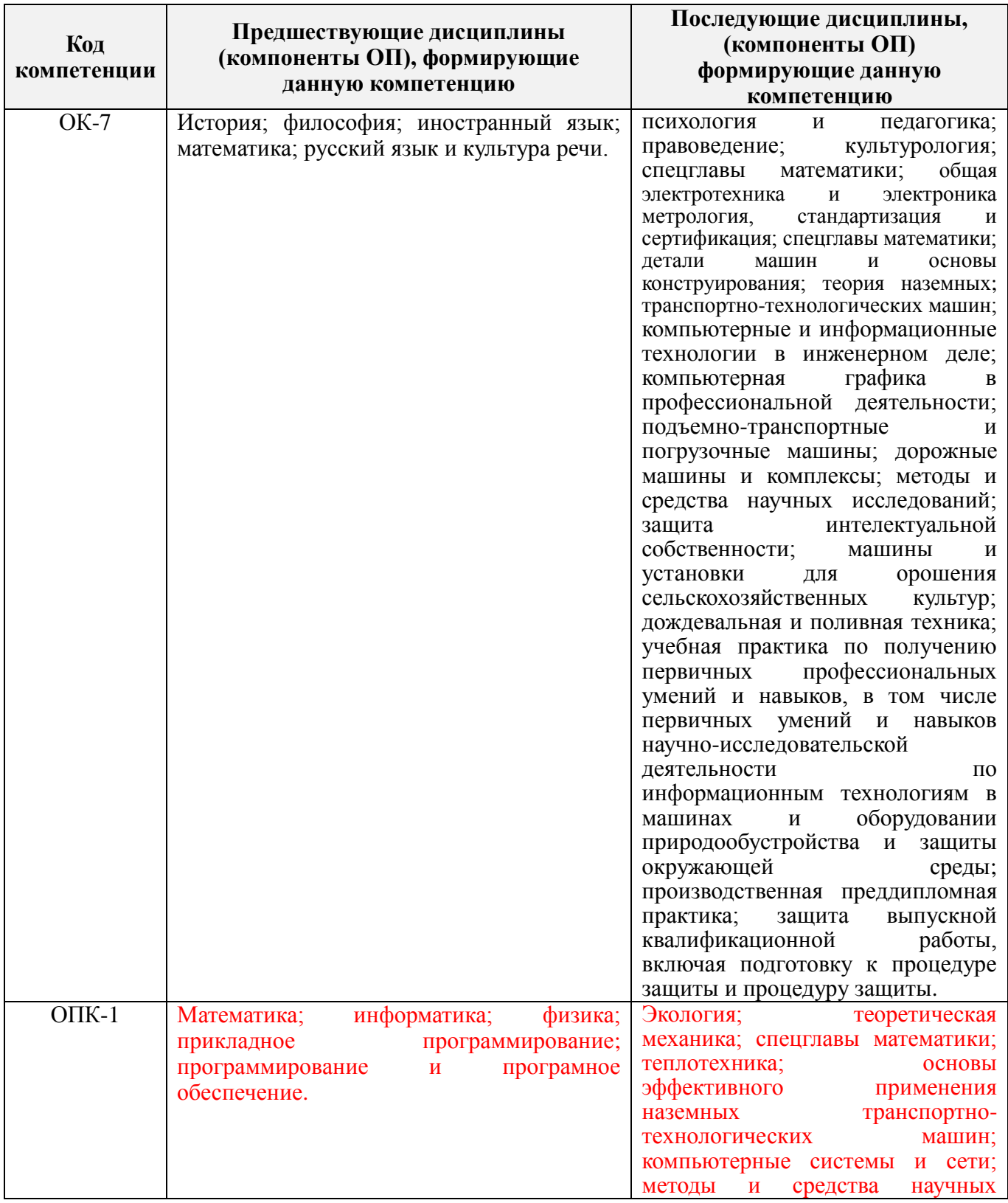

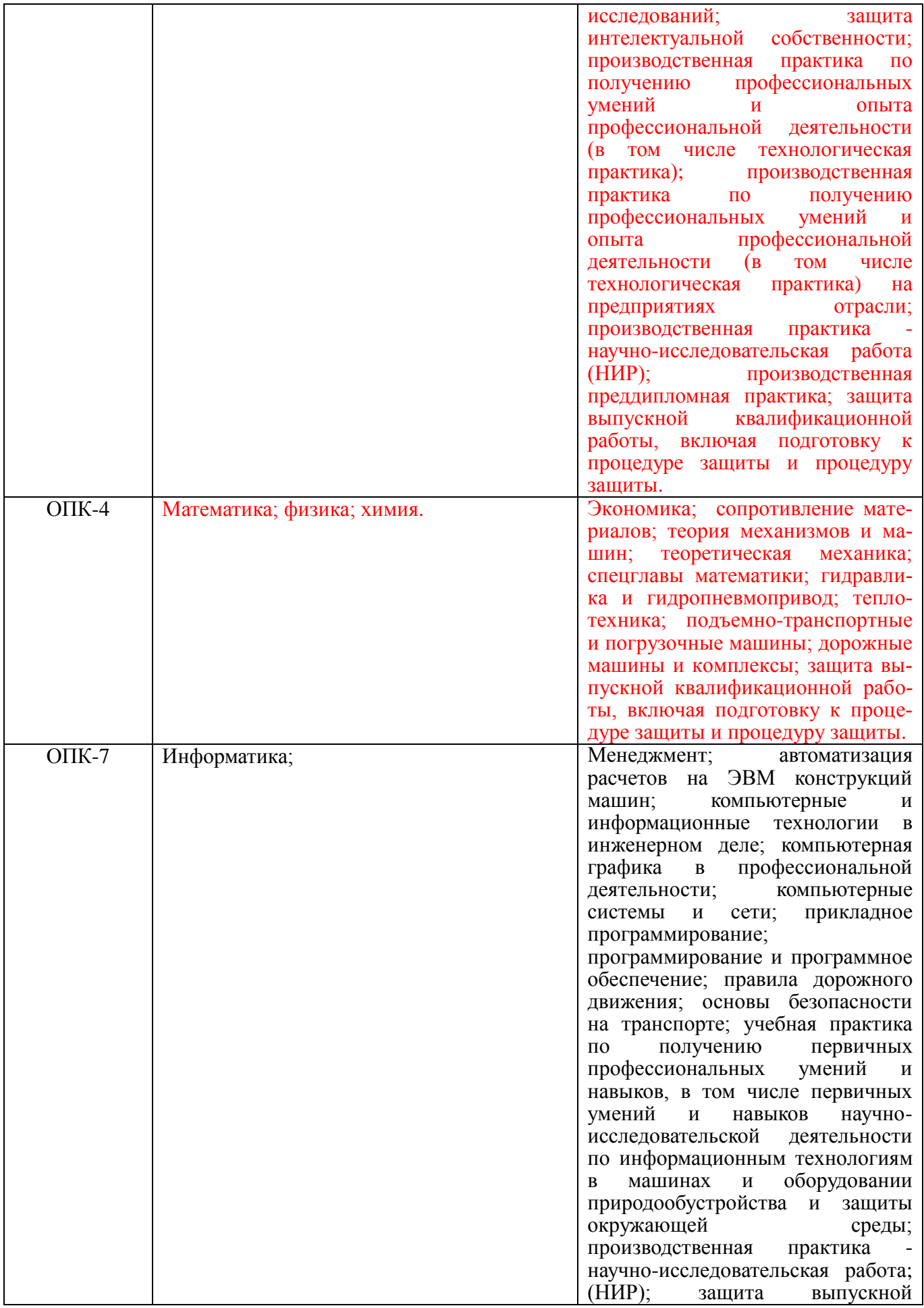

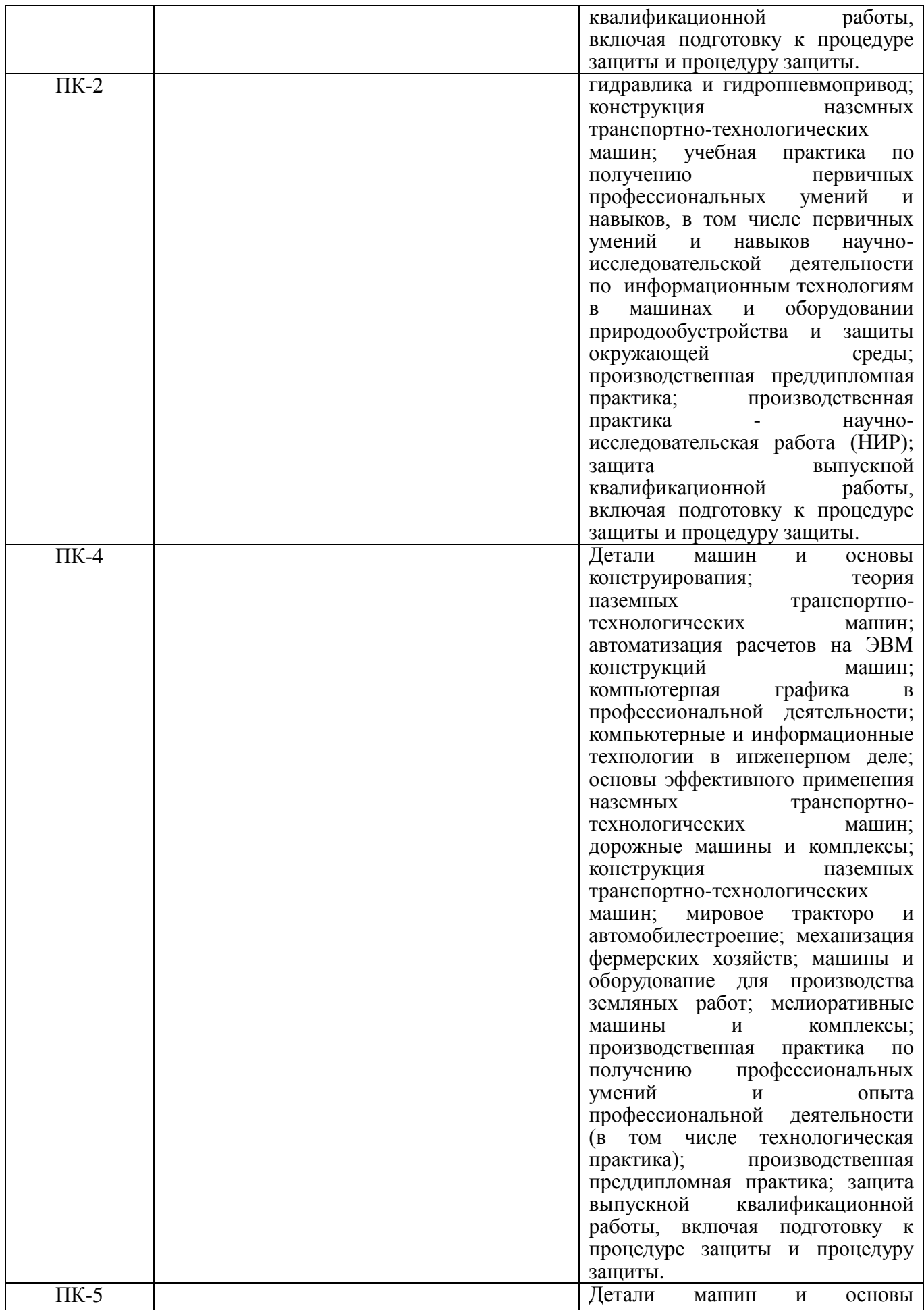

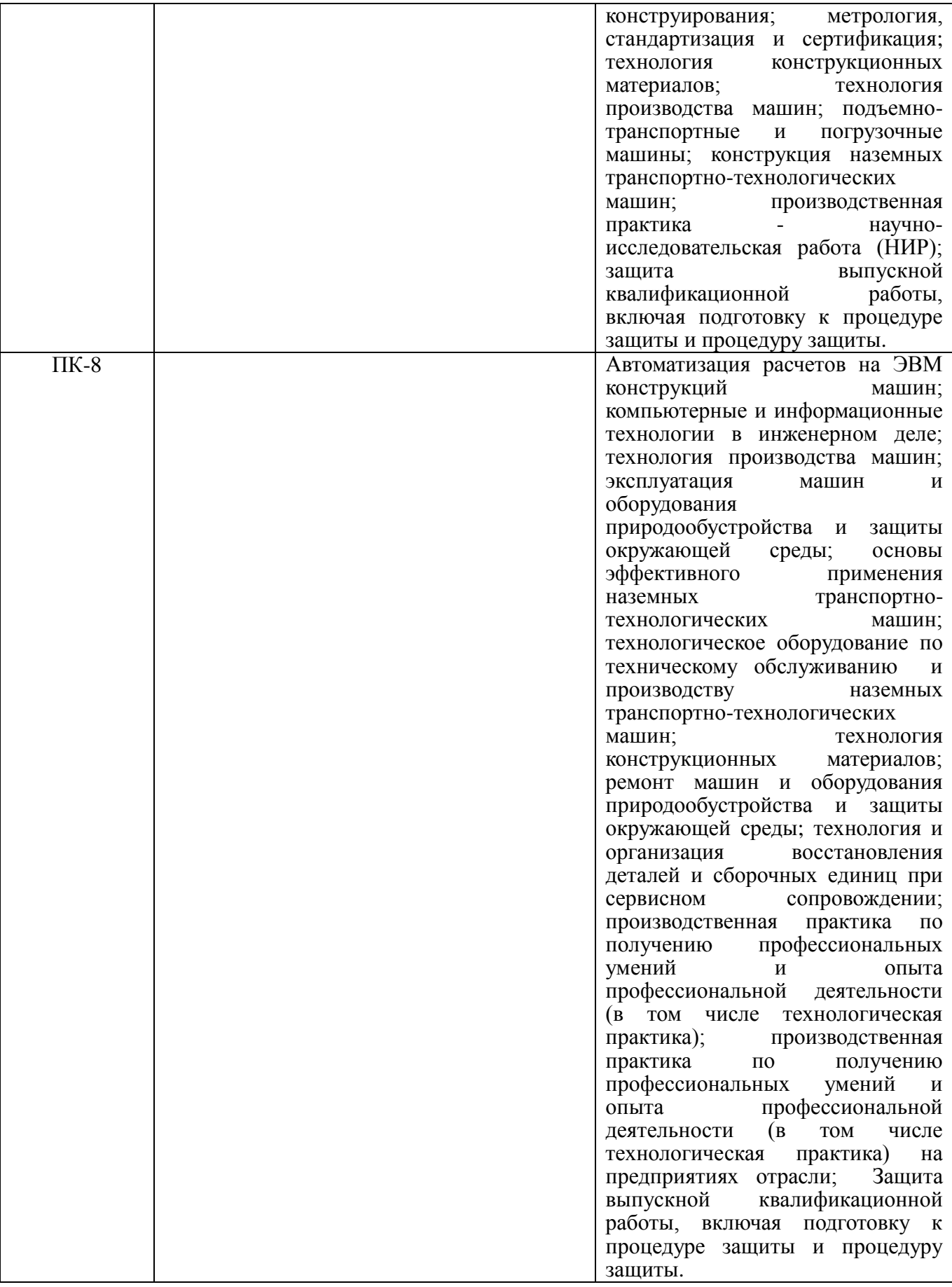

# **3**. **ОБЪЕМ ДИСЦИПЛИНЫ В ЗАЧЕТНЫХ ЕДИНИЦАХ С УКАЗАНИЕМ КОЛИЧЕСТВА**  ЧАСОВ, ВЫДЕЛЕННЫХ НА КОНТАКТНУЮ РАБОТУ **ОБУЧАЮЩИХСЯ С ПРЕПОДАВАТЕЛЕМ И НА САМОСТОЯТЕЛЬНУЮ РАБОТУ**

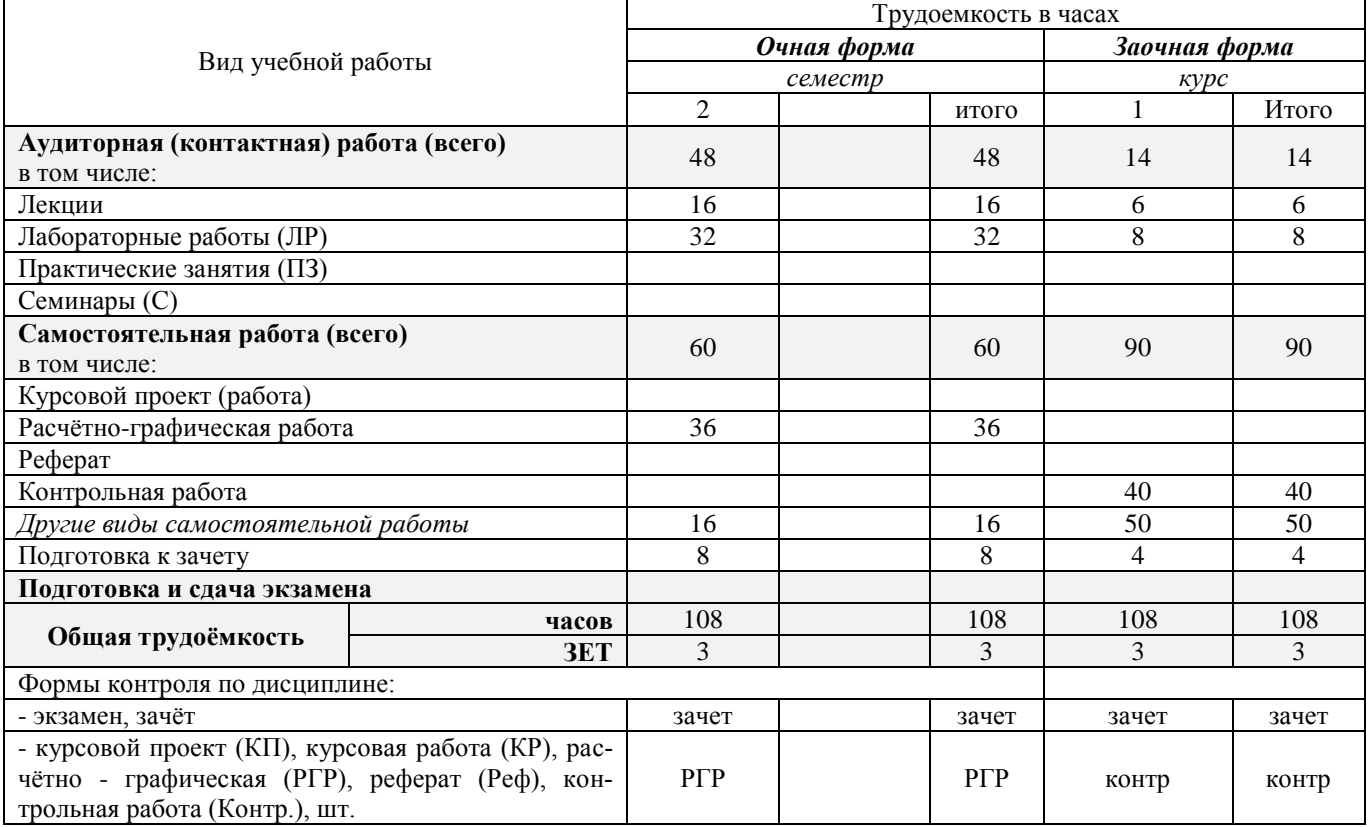

# **4. СОДЕРЖАНИЕ ДИСЦИПЛИНЫ**

# **4.1 Очная форма обучения**

# 4.1.1 Разделы (темы) дисциплины и виды занятий

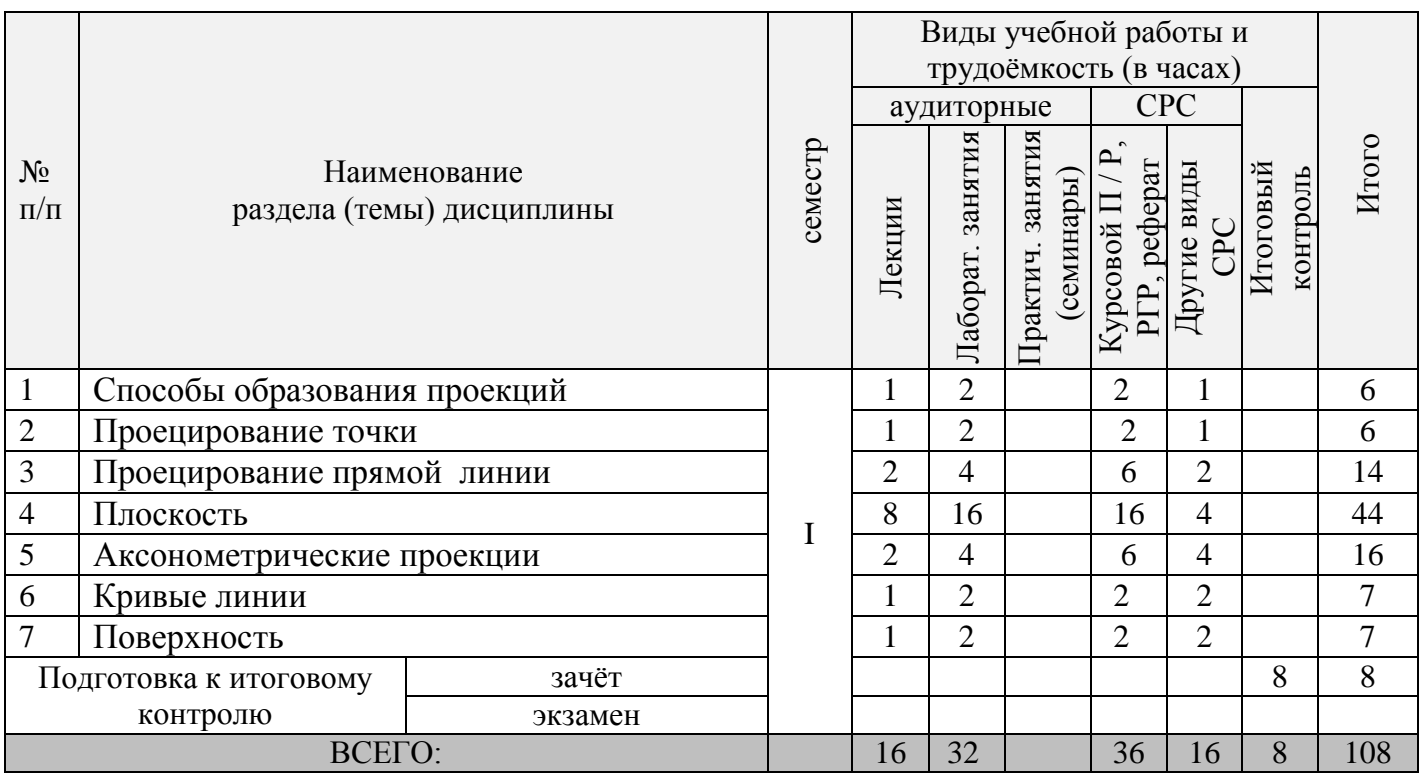

# **4.1.2 Содержание разделов дисциплины (по лекциям)**

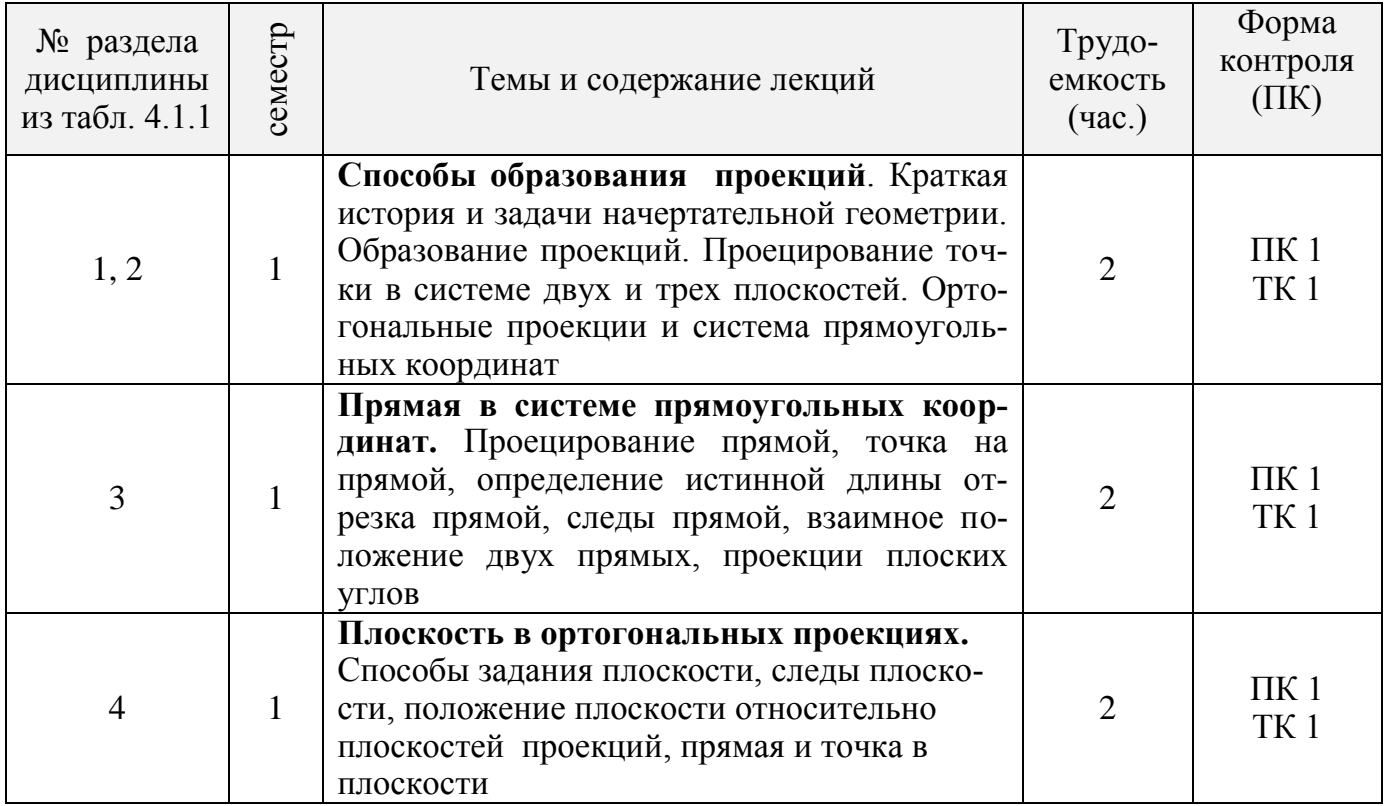

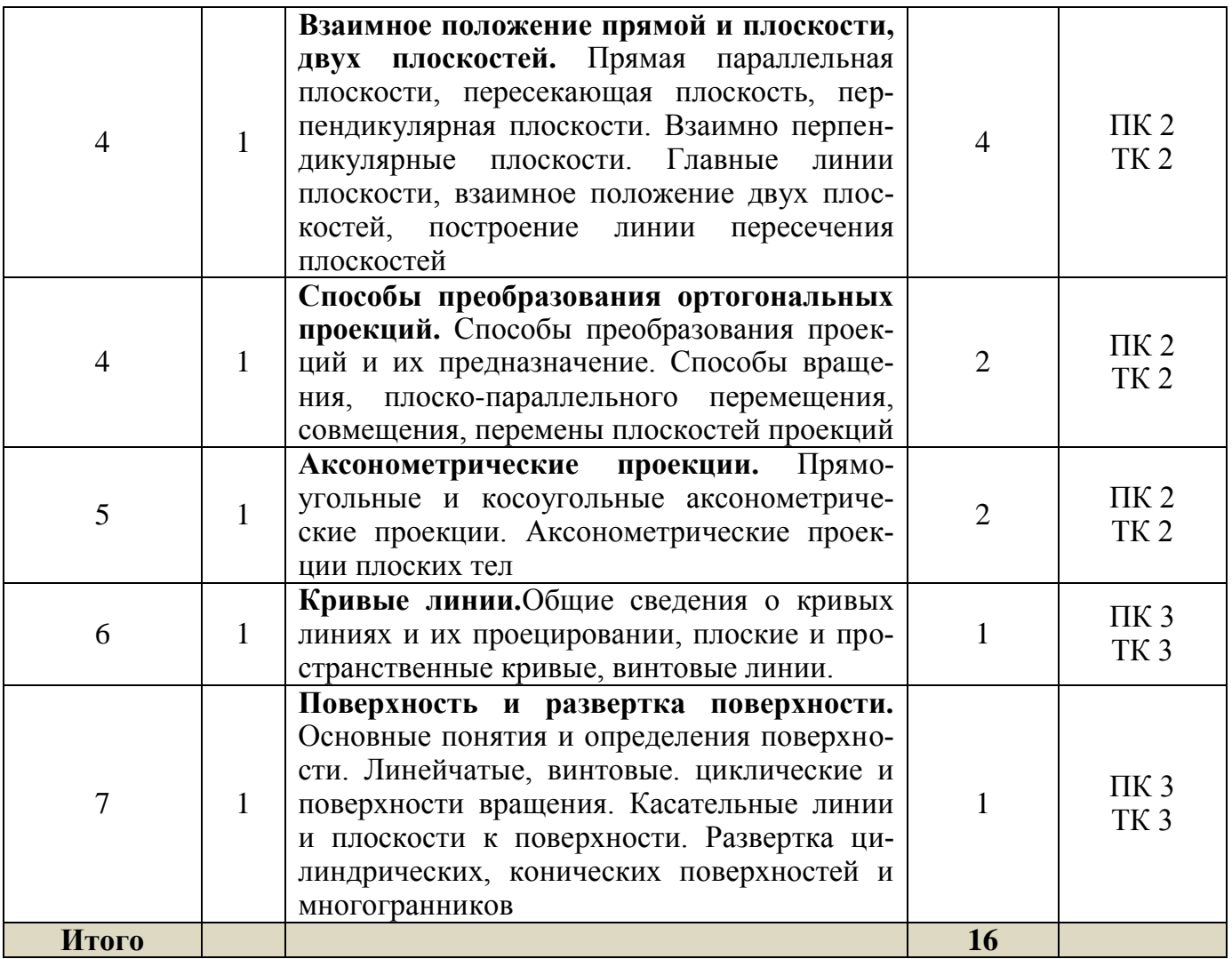

# 4.1.3. Практические занятия (семинары) - не предусмотрено.

# 4.1.4 Лабораторный занятия.

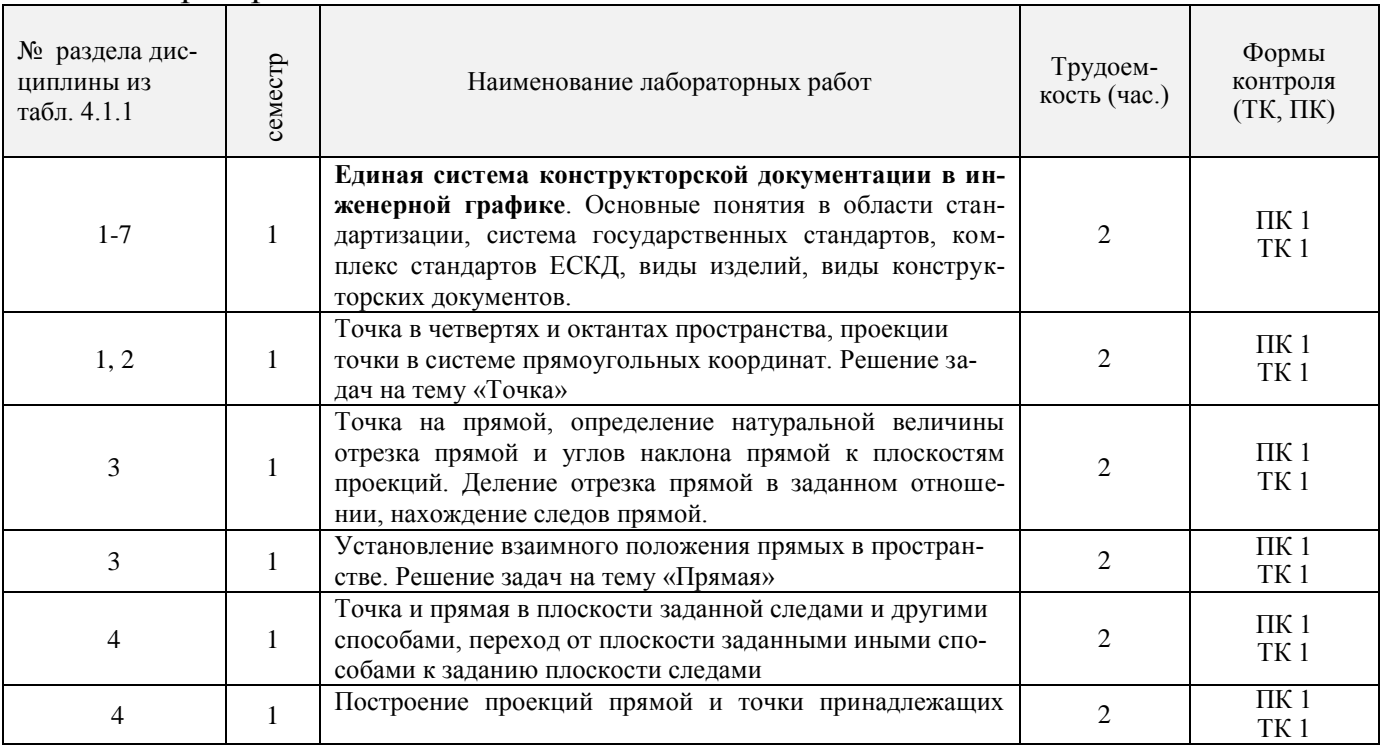

9

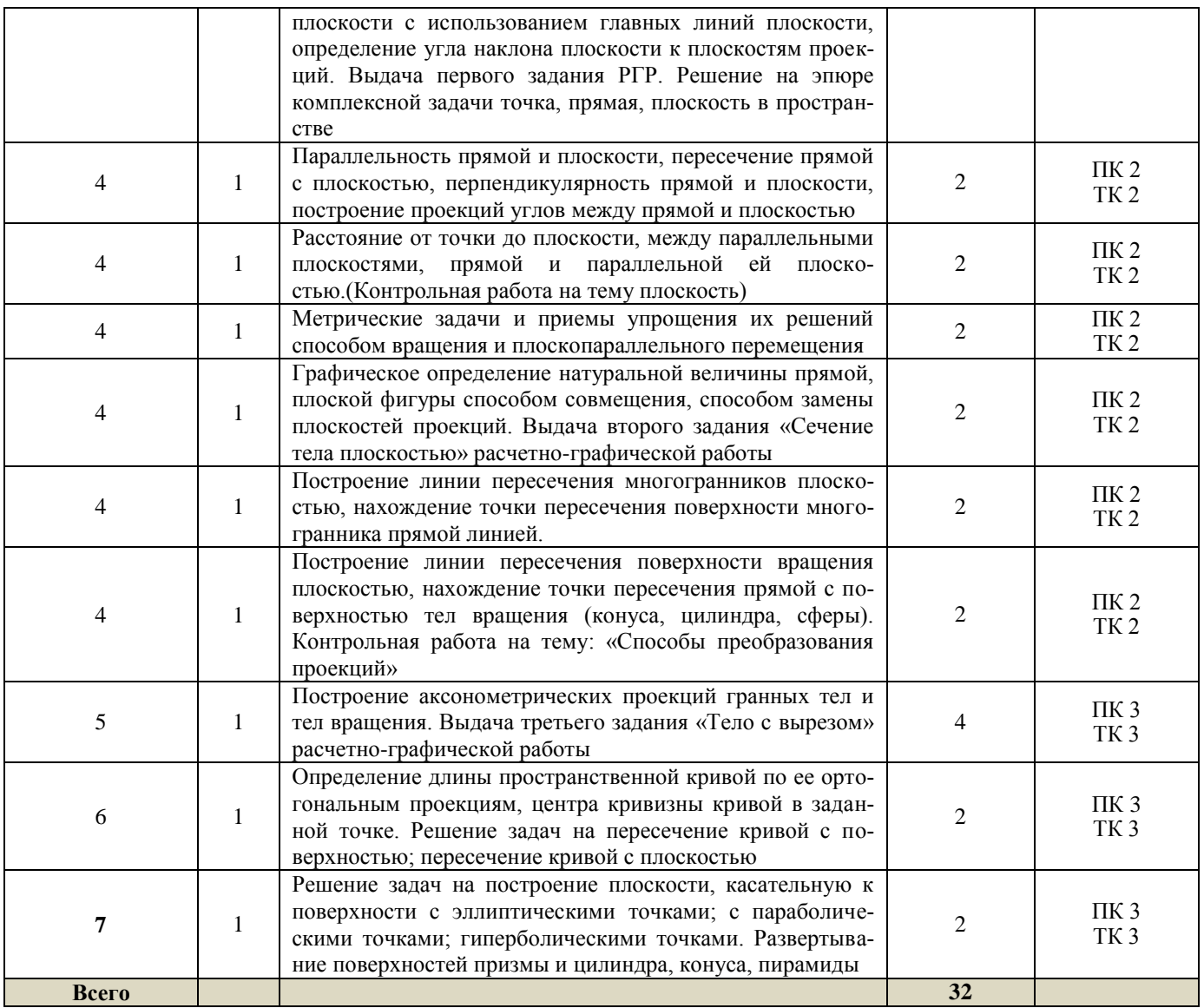

# 4.1.5 Самостоятельная работа.

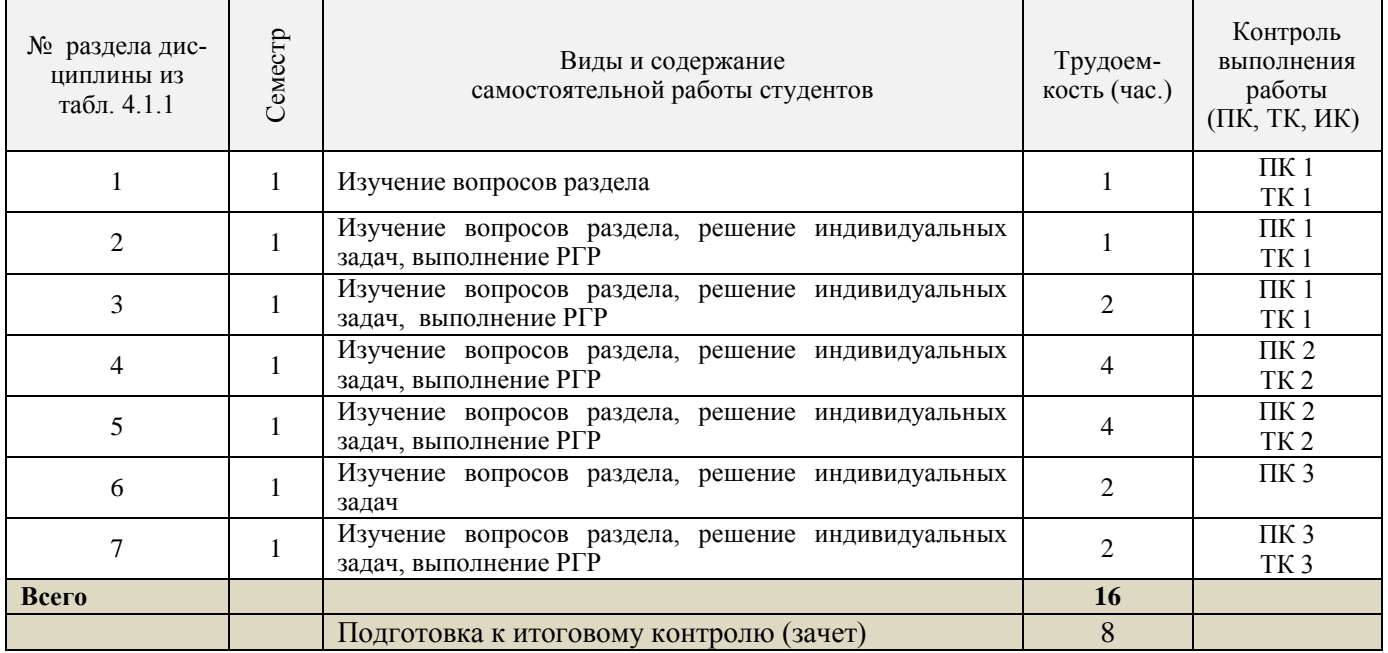

# **4.2 Заочная форма обучения**

# 4.2.1 Разделы (темы) дисциплины и виды занятий

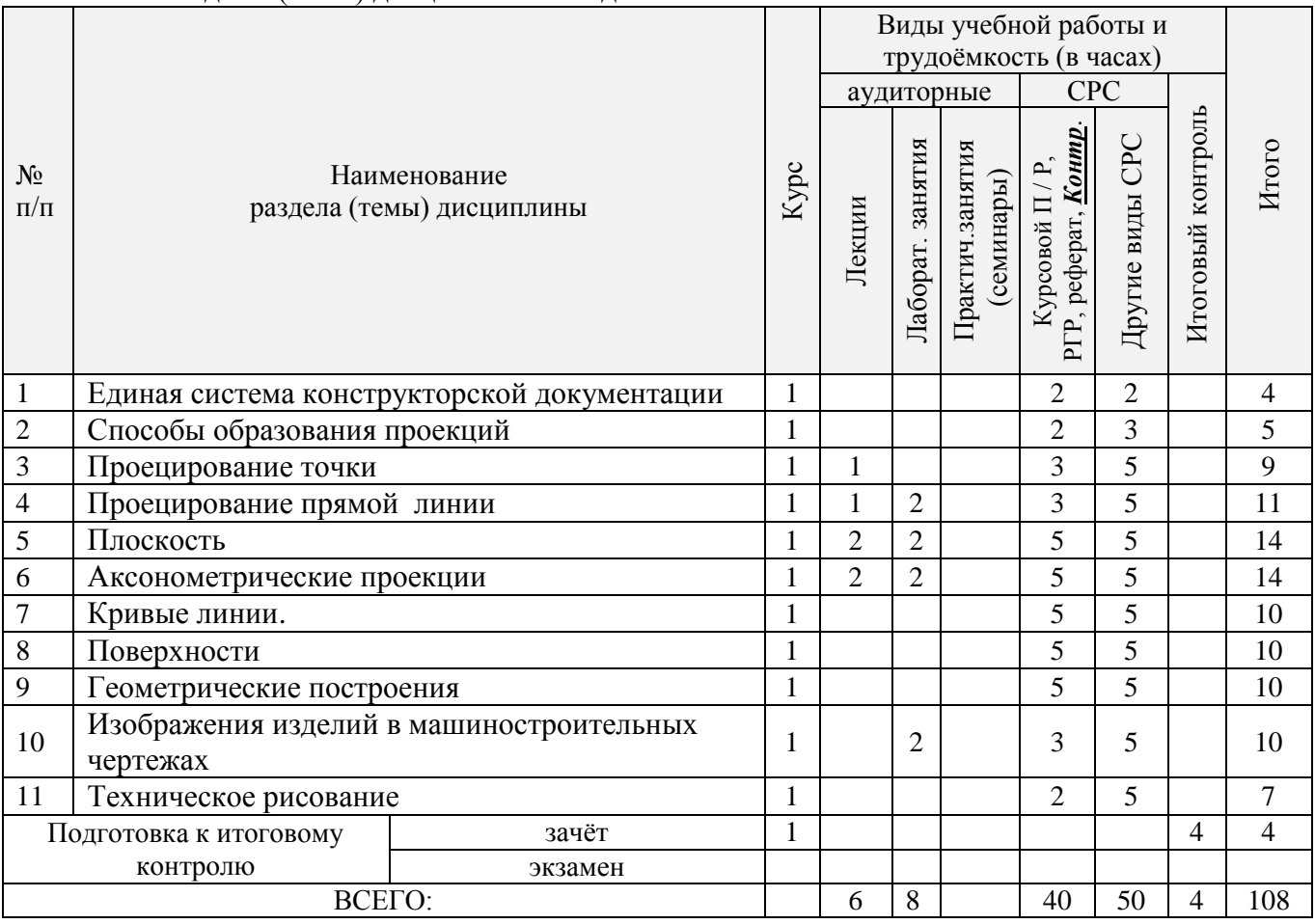

# 4.2.2 Содержание разделов дисциплины (по лекциям)\*

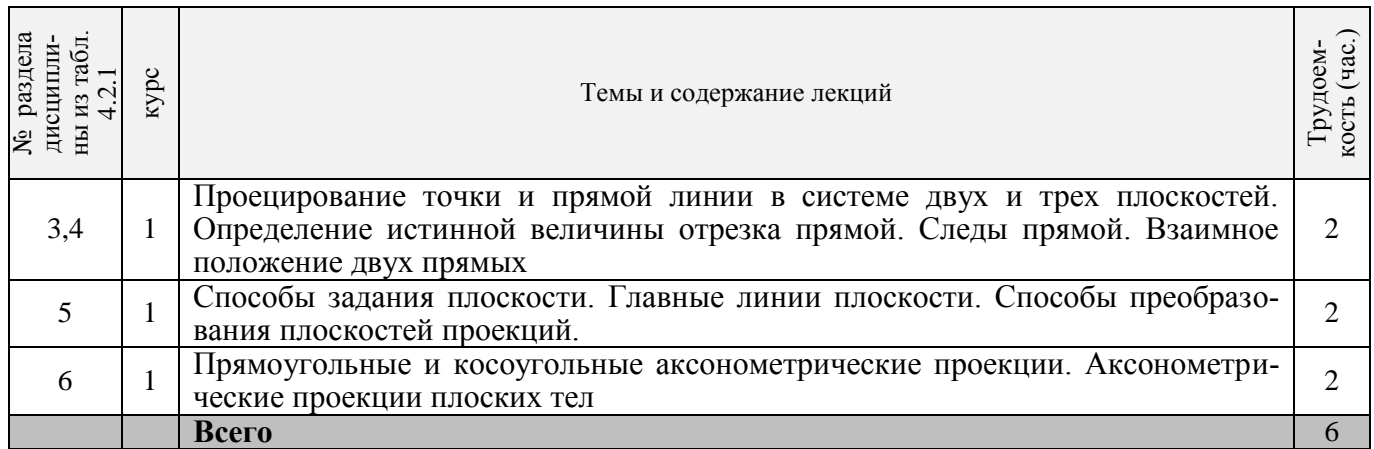

4.2.3 Практические занятия (семинары)- не предусмотрены

# 4.2.4 Лабораторные занятия

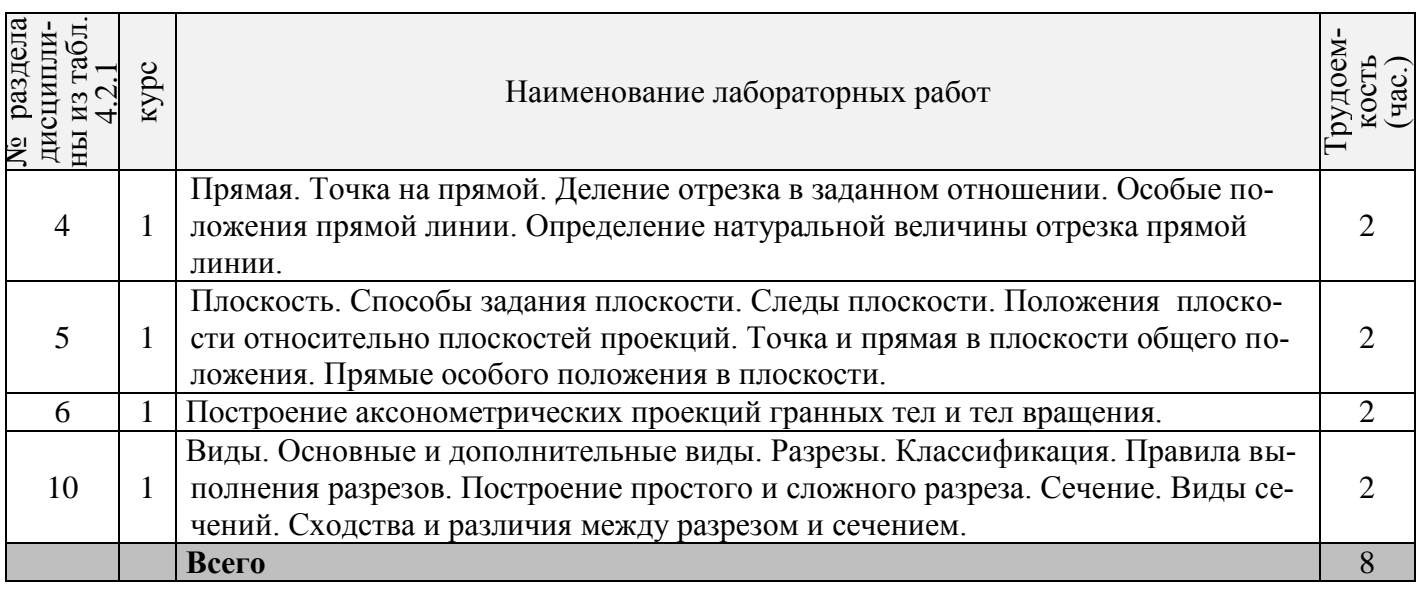

# 4.2.5 Самостоятельная работа

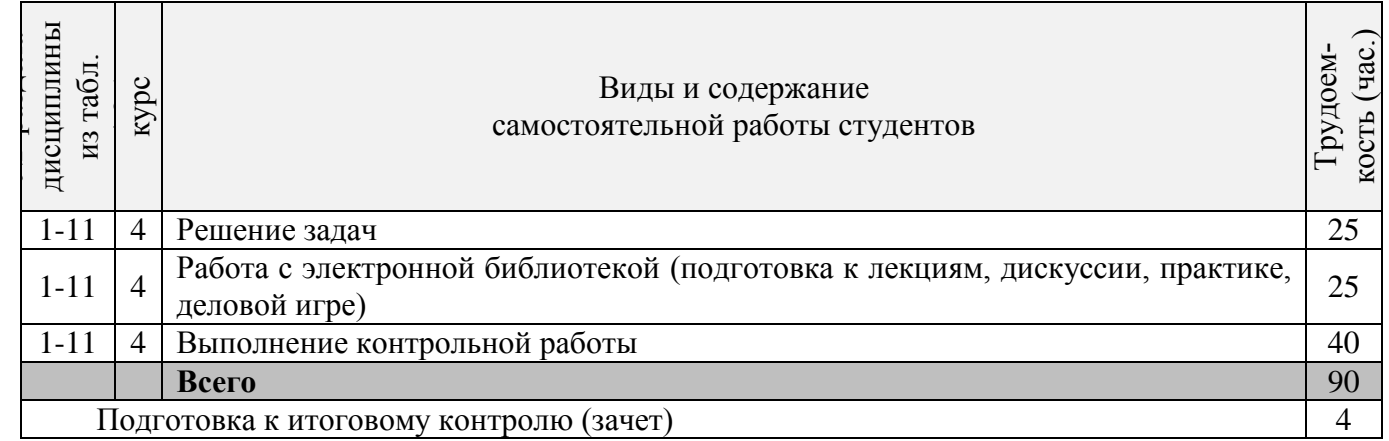

# **4.3 Соответствие компетенций, формируемых при изучении дисциплины, и видов занятий**

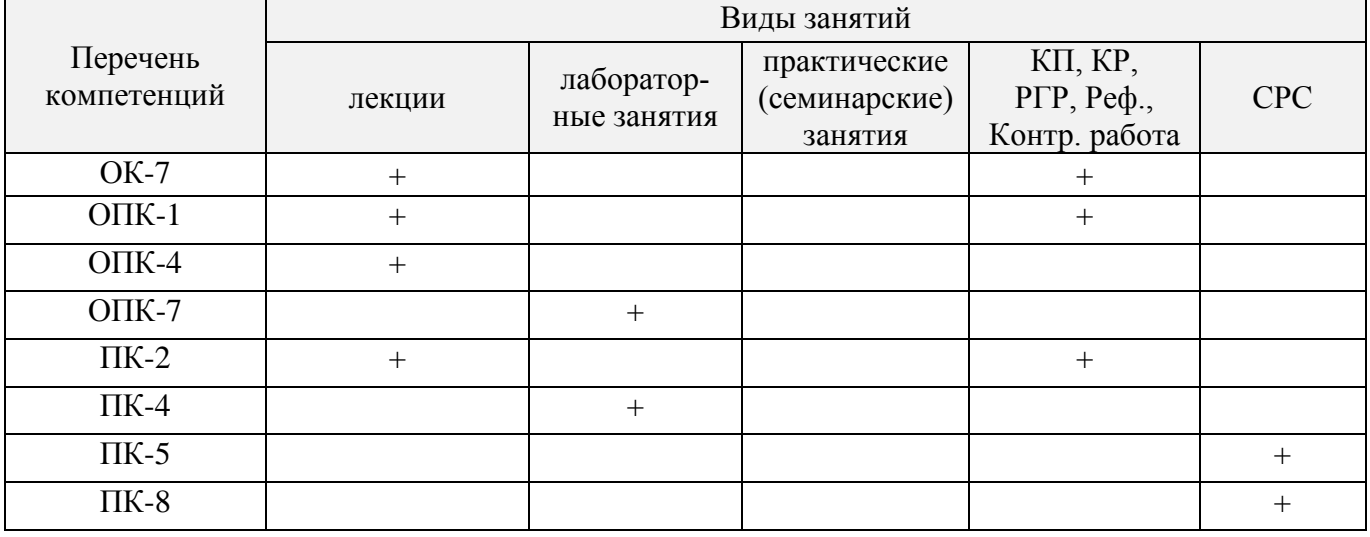

### **5. ОБРАЗОВАТЕЛЬНЫЕ ТЕХНОЛОГИИ ИНТЕРАКТИВНОГО ОБУЧЕНИЯ**

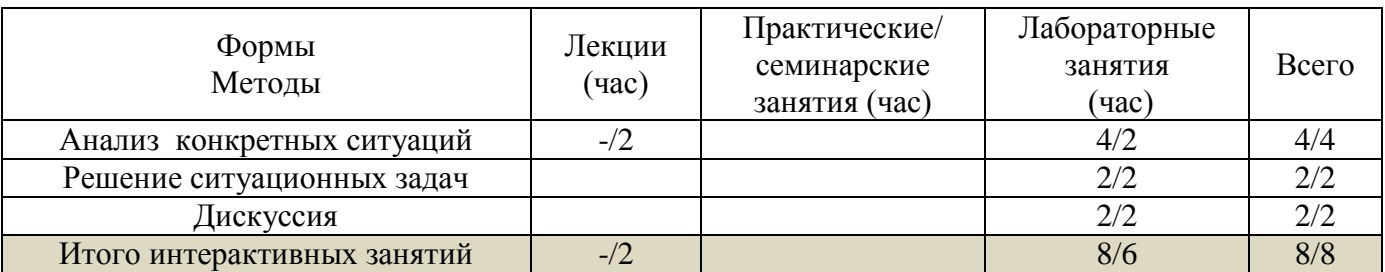

#### **6. ПЕРЕЧЕНЬ УЧЕБНО-МЕТОДИЧЕСКОГО ОБЕСПЕЧЕНИЯ ДЛЯ САМОСТОЯТЕЛЬНОЙ РАБОТЫ ОБУЧАЮЩИХСЯ** *(приводятся учебные, учебно-методические внутривузовские издания)*

**1** Грищенко В. В. Начертательная геометрия и Инженерная графика [Текст]: лаб. практикум для студ. направл. «Наземные транспортно-технолог. комплексы»– «Эксплуатация транспортнотехнолог.машин и комплексов», «Лесное дело», «Ландшафтная архитектура» и спец. «Наземные транспортно-технолог. средства» / В. В. Грищенко, С. И. Ревяко; Новочерк. инж. мелиор. ин-т ДГАУ. - Новочеркасск, 2014. – 60 с.- б/ц (35 экз)

**2** Ревяко, С. И. Начертательная геометрия и Инженерная графика [текст]: сб. заданий к вып. контр. работы для студ. заоч. формы обуч. направ. «Наземные транспортно- технологические комплексы» «Эксплуатация транспортно - технологических машин и комплексов»/ Новочерк. инж. мелиор. ин-т. ДГАУ, каф. сервис транспортных и технолог. машин; С. И. Ревяко, В. В. Грищенко; — Новочеркасск, 2014. — 41 с. (45 экз)

3 Ревяко, С. И. Начертательная геометрия и Инженерная графика [Текст]: метод. указ. по изуч. курса и вып. контр. работы для студ. заоч. формы. обуч. напр. «Наземные транспортнотехнологические комплексы», «Эксплуатация транспортно-технологических машин и комплексов» / Новочерк. инж.-мелиор. ин-т ДГАУ, каф. сервиса транспортных и технолог. машин; сост. С. И. Ревяко, В. В. Грищенко; – Новочеркасск, 2014.-63 с.-б/ц (45 экз)

**4** Ревяко, С. И. Начертательная геометрия и Инженерная графика [Текст]: метод. указ. по изуч. курса и вып. расч-граф. работы «Развертка поверхностей геометрических тел» для студ. напр. «Наземные транспортно-технологические комплексы», «Эксплуатация транспортнотехнологических машин и комплексов» и спец «Технические средства природообустройства и защиты в чрезвычайных ситуациях» в 2. ч. Ч. 1/ Новочерк. инж.-мелиор. ин-т ДГАУ, каф. сервиса транспортных и технолог. машин; сост. С. И. Ревяко, – Новочеркасск, 2014.-30 с.-б/ц (45 экз) **5** Ревяко, С. И. Начертательная геометрия и Инженерная графика [Текст]: сб. заданий к вып. контр. работы для студ. заоч. формы обуч. направ. «Наземные транспортно- технологические комплексы» «Эксплуатация транспортно - технологических машин и комплексов»/ Новочерк. инж. мелиор. ин-т. ДГАУ, каф. сервис транспортных и технолог. машин; С. И. Ревяко, В. В. Грищенко; — Новочеркасск, 2014. — 41 с. (45 экз)

**6** Ревяко, С. И. Начертательная геометрия и Инженерная графика [Текст]: метод. указ. по изуч. курса и вып. расч-граф. работы «Развертка поверхностей геометрических тел» для студ. напр. «Наземные транспортно-технологические комплексы», «Эксплуатация транспортнотехнологических машин и комплексов» и спец «Технические средства природообустройства и защиты в чрезвычайных ситуациях» в 2. ч. Ч. 2/ Новочерк. инж.-мелиор. ин-т ДГАУ, каф. сервиса транспортных и технолог. машин; сост. С. И. Ревяко, – Новочеркасск, 2014.-28 с.-б/ц (45 экз) **7** Ревяко, С. И. Начертательная геометрия и Инженерная графика [Текст]: метод. указ. по изуч. курса и вып. расч-граф. работы «Способы преобразования проекций» для студ. напр. «Наземные транспортно-технологические комплексы», «Эксплуатация транспортно-технологических машин и комплексов» и специальности «Технические средства природообустройства и защиты в чрезвычайных ситуациях»/ Новочерк. инж.-мелиор. ин-т ДГАУ, каф. сервиса транспортных и технолог. машин; сост. С. И. Ревяко, – Новочеркасск, 2014.-30 с.-б/ц (25 экз)

**8** Начертательная геометрия и Инженерная графика [Электронный ресурс]: метод.указ. по изуч. курса и вып. расч-граф. работы «Развертка поверхностей геометрических тел» для студ. напр. «Наземные транспортно-технологические комплексы», «Эксплуатация транспортнотехнологических машин и комплексов» и спец «Технические средства природообустройства и защиты в чрезвычайных ситуациях» в 2. ч. Ч. 1/С. И. Ревяко;Новочерк. инж. мелиор. ин-т. ДГАУ - Электрон.дан. – Новочеркасск, 2014. – ЖМД; PDF; 1,28 МБ.-Систем. Требования: IBMPC.Windows 7.AdobeAcrobat 9.-Загл. с зкрана.

**9** Начертательная геометрия и Инженерная графика [Электронный ресурс]: метод. указ. по изуч. курса и вып. расч-граф. работы «Развертка поверхностей геометрических тел» для студ. напр. «Наземные транспортно-технологические комплексы», «Эксплуатация транспортнотехнологических машин и комплексов» и спец «Технические средства природообустройства и защиты в чрезвычайных ситуациях» в 2. ч. Ч. 2/ С. И. Ревяко; Новочерк. инж.-мелиор. ин-т ДГАУ- Электрон.дан. – Новочеркасск, 2014. – ЖМД; PDF;1,16 МБ.-Систем. Требования: IBMPC.Windows 7.AdobeAcrobat 9.-Загл. с зкрана.

# **7. ФОНД ОЦЕНОЧНЫХ СРЕДСТВ ДЛЯ КОНТРОЛЯ УСПЕВАЕМОСТИ И ПРОВЕДЕНИЯ ПРОМЕЖУТОЧНОЙ АТТЕСТАЦИИ ОБУЧАЮЩИХСЯ ПО ДИСЦИПЛИНЕ**

### Вопросы для итогового контроля (зачет)

# *Теоретические вопросы:*

- 1. Образование проекций. Виды проекций и их характеристика.
- 2. Параллельное проецирование и параллельные проекции. Способы исполнения проекционного изображения при параллельном проецировании.
- 3. Проекции точки в системе двух плоскостей и ее свойства.
- 4. Проецирование точки в системе трех плоскостей.
- 5. Ортогональные проекции и система прямоугольных координат.
- 6. Проецирование отрезка прямой. Свойства проецирования.
- 7. Особые положения прямой относительно плоскостей проекций.
- 8. Определение натуральной длины отрезка прямой и углов его наклона к плоскостям проекций.
- 9. Точка на прямой.
- 10. Следы прямой.
- 11. Взаимное положение двух прямых.
- 12. Проекции плоских углов. Теорема о проецировании прямого угла.
- 13. Плоскость. Способы задания плоскости. Следы плоскости.
- 14. Изображение плоскости следами.
- 15. Положение плоскости относительно плоскостей проекций.
- 16. Прямая и точка в плоскости.
- 17. Главные линии плоскости.
- 18. Проецирующие плоскости. Свойства плоскостей.
- 19. Плоскости уровня, их назначение и свойства.
- 20. Построение проекций плоских фигур в плоскости.
- 21. Взаимное положение двух плоскостей.
- 22. Параллельные плоскости.
- 23. Пересечение плоскостей.
- 24. Пересечение плоскостей общего положения.
- 25. Пересечение плоскостей заданных следами.
- 26. Использование плоскостей-посредников для построения линии пересечения двух плоскостей.
- 27. Взаимное расположение прямой и плоскости.
- 28. Пересечение прямой и плоскости.
- 29. Прямая параллельна плоскости.
- 30. Прямая перпендикулярна плоскости.
- 31. Взаимно перпендикулярные плоскости.

#### Вопросы для итогового контроля (зачет)

- 32. Построение плоскости, перпендикулярной прямой.
- 33. Проекции угла между прямой и плоскостью между двумя плоскостями.
- 34. Способ преобразования проекций, их назначение.
- 35. Способ вращения, назначение и применение.
- 36. Вращение вокруг оси перпендикулярной плоскости проекций.
- 37. Вращение вокруг оси параллельной плоскости проекций.
- 38. Применение способа вращения без указания на эпюре осей вращения (способ плоскопараллельного перемещения).
- 39. Способ совмещения частный случай способа вращения.
- 40. Способ замены плоскостей проекций.
- 41. Образование поверхностей.
- 42. Построение проекций многогранников и гранных поверхностей с вырезом.
- 43. Развертка многогранников. Способы развертки.
- 44. Аксонометрические проекции, назначение, основные понятия.
- 45. Виды аксонометрических проекций.
- 46. Окружность в прямоугольной изометрии.
- 47. Построение аксонометрической фигуры по ее ортогональным проекциям.
- 48Назначение комплекса государственных стандартов ЕСКД.
- 49 Классификационные группы стандартов ЕСКД.
- 50 Виды изделий.
- 51 Виды и комплексность конструкторских документов.
- 52 Общие правила оформления чертежей.
- 53 Какие масштабы изображений установлены ГОСТ 2.302-68.
- 54 Линии чертежа и их назначение.
- 55 Построение уклона и конусности. Значение уклонов для призматических деталей.
- 56 Деление окружности на равные части.
- 57 Этапы сопряжения линий при заданном радиусе.
- 58 Построение сопряжений двух прямых линий, прямой с окружностью, двух окружностей.
- 59 Построение касательных.
- 60 Построение лекальных кривых (эллипс, парабола, гипербола, циклоида, эвольвента окружности, спираль Архимеда).
- 61 Виды, разрезы, сечения.
- 62 Основные плоскости проекций. Расположение основных видов.
- 62 Подразделение видов.
- 64 Выбор главного вида.
- 65 Обозначение видов на чертеже.
- 66 Подразделение разрезов в зависимости от положения секущей плоскости и числа секущих плоскостей.
- 67 Местный разрез и его назначение.
- 68 Обозначение разрезов на чертеже.
- 69 Подразделение и обозначение сечений.
- 70 Выносные элементы и их назначение.
- 71 Условности и упрощения допускаемые при выполнении чертежа.
- 72 Графическое обозначение материалов в сечениях, разрезах.
- 73 Нанесение размеров на чертежах.
- 74Построение видов по наглядному изображению детали.
- 75 Построение третьего вида по двум данным.
- 76 Построение изометрической и диметрической проекции детали.

Задачи:

### Вопросы для итогового контроля (зачет)

- 1. Найти на прямой точку, если известно ее расстояние от какой-либо плоскости проекций.
- 2. Построить следы прямой и определить через какие октанты проходит прямая.
- 3. Построить проекции прямой зная ее следы.
- 4. Определить угол наклона прямой к плоскости проекций.
- 5. Выяснить взаимное расположение прямых в пространстве.
- 6. Провести через точку прямую пересекающую заданную прямую.
- 7. Параллельные прямые пересечь произвольной прямой.
- 8. Провести через точку прямую параллельно заданной прямой.
- 9. Отложить на прямой от указанной точки длину отрезка определенной длины.
- 10. Провести через точку прямую параллельно плоскости проекции под заданным углом наклона к смежной плоскости проекций.
- 11. Провести через точку прямую, пересекающую заданную прямую под прямым углом.
- 12. Прямые пересечь третьей прямой, перпендикулярной к ним.
- 13. Определить расстояние от точки до заданной прямой.
- 14. Установить принадлежит ли точка плоскости заданной треугольником.
- 15. В плоскости (заданной треугольником, пересекающимися, параллельными прямыми) построить ее главные линии.
- 16. Построить следы плоскости заданной треугольником, прямой и точкой, пересекающимися или параллельными прямыми.
- 17. Дан один из следов плоскости и точка принадлежащая ей. Найти второй след.
- 18. Найти прямую пересечения плоскостей заданных следами.
- 19. Найти точку пересечения прямой с плоскостью.
- 20. Построить линию пересечения проецирующей плоскости с плоскостью заданной другими способами.
- 21. Провести через произвольную точку прямую параллельно плоскости.
- 22. Провести через точку плоскость параллельную заданной плоскости.
- 23. Опустить перпендикуляр из точки на плоскость.
- 24. Определить расстояние от точки до плоскости.
- 25. Восстановить перпендикуляр заданной длины из точки принадлежащей плоскости.
- 26. Провести через точку плоскость, перпендикулярную к прямой.
- 27. Определить натуральную величину прямой, плоской фигуры принадлежащих плоскости заданной следами способом совмещения.
- 28. Построить проекции прямой, плоской фигуры принадлежащих плоскости по их совмещенному положению.
- 29. Построить проекции прямой пирамиды заданной высоты с основанием на плоскости по его совмещенному положению.
- 30. Определить натуральную величину прямой, плоской фигуры способом замены плоскостей проекций.
- 31. Опустить перпендикуляр из произвольной точки на прямую, плоскую фигуру использовав способ замены плоскостей проекций.
- 32. Найти линию пересечения поверхности многогранника с плоскостью способом замены плоскостей проекций.
- 33. По одной из проекций построить две другие проекции многогранника с отверстием в нем.
- 34. Выполнить развертку многогранника и тела вращения.
- 35 Построить аксонометрическую проекцию геометрического тела.
- 36 Построение видов по наглядному изображению детали.
- 37 Построение третьего вида по двум данным.
- 38 Построение изометрической и диметрической проекции детали.
- 39 Разделить окружность на три, четыре, пять, шесть, семь, восемь, двенадцать равных частей.

**Промежуточная аттестация студентами очной формы обучения может быть пройдена в соответствии с** балльно-рейтинговой системой оценки знаний, включающей в себя проведение **текущего (ТК)**, **промежуточного (ПК)** и **итогового (ИК)** контроля по дисциплине Б1.Б.10 Начертательная геометрия и инженерная графика.

**Текущий контроль (ТК)** осуществляется в течение семестра и проводится по лабораторным работам или/и семинарским и практическим занятиям, а также по видам самостоятельной работы студентов (КП, КР, РГР, реферат).

Возможными **формами ТК** являются: отчет по лабораторной работе; защита реферата или расчетно-графической работы; контрольная работа по практическим заданиям и для студентов заочной формы; выполнение определенных разделов курсовой работы (проекта); защита курсовой работы (проекта).

Количество текущих контролей по дисциплине в семестре определяется кафедрой.

В ходе **промежуточного контроля (ПК)** проверяются **теоретические знания**. Данный контроль проводится по разделам (модулям) дисциплины 2-3 раза в течение семестра в установленное рабочей программой время. Возможными формами контроля являются **тестирование** (с помощью компьютера или в печатном виде), **коллоквиум** или другие формы.

**Итоговый контроль (ИК)** – это **экзамен** в сессионный период или **зачёт** по дисциплине в целом.

Студенты, набравшие за работу в семестре от 60 и более баллов, не проходят промежуточную аттестацию в форме сдачи зачета или экзамена.

#### *По дисциплине* формами **промежуточного** и **текущего контроля** являются:

- для контроля освоения теоретических знаний в течение семестра проводятся 3 промежуточных контроля (ПК 1, ПК 2, ПК 3);

- для оценки лабораторных знаний в течении семестра проводятся 3 текущих (ТК1, ТК2, ТК3).

### *Итоговый контроль семестр 2 (ИК)* – **зачет**.

#### **Расчетно-графическая работа студентов очной формы обучения**

Целью выполнения РГР является проверка усвоения и закрепления студентом учебного материала и умение использовать его для решения на комплексном эпюре задач на взаимное расположение в пространстве точек, прямых, плоскостей и на измерение геометрических величин; проверка изучения студентами способов преобразования проекций (вращение, совмещение и перемена плоскостей проекций); построение проекций фигуры сечения и определение его натуральной величины; изучение элементов многогранников; научиться делить окружность на три, четыре, пять, шесть равных частей; проецировать геометрическое тело на три плоскости; строить аксонометрические проекции многогранников; научиться технике выполнения и оформления чертежа, правильному построению геометрических форм, используя методику построения сопряжений и лекальных кривых; изучить расположение видов детали, а также применение разрезов в соответствии с ГОСТ; изучение приемов и правил составления эскизов деталей с натуры; научить методике вычерчивания технических рисунков.

#### В задачи РГР входит:

- "Решение на эпюре комплексной задачи точка, прямая, плоскость в пространстве"

- "Решение на эпюре задачи Сечение тела плоскостью".

- "Построить по данным геометрическим размерам Тело с вырезом".

#### *Структура пояснительной записки расчетно-графической работы и ее ориентировочный объём*

Расчетно-графическая работа состоит из трех задач выполняемых на листах чертежной бумаги формата А3.

Задача 1. 1. Построить линию пересечения плоскостей заданных треугольников АВС и DEF и определить их видимость относительно плоскостей проекций.

2. Определить угол наклона плоскости заданной АВС к горизонтальной плоскости проекций.

- 3. Определить расстояние от точки F до плоскости АВС.
- 4. Построить плоскость параллельную плоскости АВС на расстоянии 40 мм.
- 5. Построить следы плоскости заданной АВС

Задача 2. 1. Построить следы плоскости Р и истинную величину основания геометрического тела.

- 2. Поставить геометрическое тело на плоскость Р, построить горизонтальную и фронтальную проекции геометрического тела.
- 3. Построить фигуру сечения геометрического тела плоскость S и определить истинную величину фигуры сечения.
- Задача 3. 1. Три проекции тела с вырезом.
	- 2. Аксонометрическую проекцию тела с вырезом.
	- 3. Развертку поверхности тела.

Выполняется РГР студентом индивидуально под руководством преподавателя во внеаудиторное время, самостоятельно. Срок сдачи законченной работы на проверку руководителю указывается в задании. После проверки и доработки указанных замечаний, работа защищается. При положительной оценке выполненной студентом работе на титульном листе работы ставится - "зачтено".

#### **Контрольная работа студентов заочной формы обучения**

Целью выполнения контрольной работы является умение решать на комплексном эпюре задачи на взаимное расположение в пространстве точек, прямых, плоскостей и на измерение геометрических величин; проверка изучения студентами способов преобразования проекций (вращение, совмещение и перемена плоскостей проекций); построение проекций фигуры сечения и определение его натуральной величины; изучение элементов многогранников; научиться делить окружность на три, четыре, пять, шесть равных частей; проецировать геометрическое тело на три плоскости; строить аксонометрические проекции многогранников; научиться технике выполнения и оформления чертежа, правильному построению геометрических форм, используя методику построения сопряжений и лекальных кривых; изучить расположение видов детали; изучение приемов и правил составления эскизов деталей с натуры; научить методике вычерчивания технических рисунков.

В задачи контрольной работы входит:

- "Решение на эпюре комплексной задачи точка, прямая, плоскость в пространстве"
- "Решение на эпюре задачи Сечение тела плоскостью".
- "Построить по данным геометрическим размерам Тело с вырезом".
- -"Геометрические построения".
- Построение "Виды, разрезы, сечения"
- "Эскизирование деталей

#### *Структура контрольной работы и ее ориентировочный объём*

Контрольная работа состоит из семи задач выполняемых на листах чертежной бумаги формата А3.

- Задача 1. 1. Построить линию пересечения плоскостей заданных треугольников АВС и DEF и определить их видимость относительно плоскостей проекций.
	- 2. Определить угол наклона плоскости заданной АВС к горизонтальной плоскости проекций.
	- 3. Определить расстояние от точки F до плоскости АВС.
	- 4. Построить плоскость параллельную плоскости АВС на расстоянии 40 мм.

5. Построить следы плоскости заданной АВС

Задача 2. 1. Построить следы плоскости Р и истинную величину основания геометрического тела.

- 2. Поставить геометрическое тело на плоскость Р, построить горизонтальную и фронтальную проекции геометрического тела.
- 3. Построить фигуру сечения геометрического тела плоскость S и определить истинную величину фигуры сечения.

Задача 3. 1. Три проекции тела с вырезом.

- 2. Аксонометрическую проекцию тела с вырезом.
- 3. Развертку поверхности тела.
- Задача 4"Лекальные кривые" (формат А4)
- Задача 5 1"Сопряжение" (формат А4)
	- 2"Построение уклонов и конусности" (формат А4)

Задача 6"Виды, разрезы, сечения" (формат А3)

1. Построить три вида детали по ее наглядному изображению

- 2 Выполнить простой разрез, проставить размеры
- 3 Построить изометрическую проекцию детали с вырезом четверти.

Задача 7. "Эскизирование деталей" (миллиметровая бумага формата А3)

1 Выполнить эскиз деталей на миллиметровой бумаге формата

2 Построить технические рисунки с отображением светотени.

Контрольная работа выполняется самостоятельно. Срок сдачи законченной работы на проверку руководителю указывается в задании. При положительной оценке выполненной студентом работе на титульном листе работы ставится - "зачтено".

Выбор варианта определяется *последними двумя цифрами зачетной книжки.*

Перечень вариантов заданий контрольной работы, методика ее выполнения и необходимая литература приведены в методических указаниях для выполнения контрольной работы [5].

# *Итоговый контроль (ИК)* – **зачет**.

**Полный фонд оценочных средств, включающий текущий контроль успеваемости и перечень контрольно-измерительных материалов (КИМ) приведен в приложении к рабочей программе.**

# **8. УЧЕБНО-МЕТОДИЧЕСКОЕ И ИНФОРМАЦИОННОЕ ОБЕСПЕЧЕНИЕ ДИСЦИПЛИНЫ**

### **8.1 Основная литература.**

**1** Фролов, С.А. Начертательная геометрия [Текст]: учебник для вузов/ С.А. Фролов,–3-е изд. перераб и доп-М.: ИНФРА-М, 2014. – 60 с.- (Высш. образование).(35 экз).

**2** Кухарчук, А.И. Разъемные и неразъемные соединения деталей : метод.пособие по выполнению курсовой работы (для студентов I курса инженерных специальностей) [Электронный ресурс] / А.И. Кухарчук, М.А. Нестеренко, Л.В. Курцаева. - М. : Российский университет дружбы народов, 2013. - 64 с. -URL: [http://biblioclub.ru/-](http://biblioclub.ru/index.php?page=book&id=226855)15.01.2019.

**3** Макарова, М.Н. Техническая графика. Теория и практика : учеб.пособие [Электронный ресурс] / М.Н. Макарова. - М.: Академический проект, 2012. - 496 с. - URL: http://biblioclub.ru/-15.05.2016.

**4** Касымбаев, Б.А. Геометрическое моделирование и конструкторские документы. Сборник заданий и упражнений : учеб.пособие [Электронный ресурс]/ Б.А. Касымбаев. - Новосибирск : НГТУ, 2012. - 88 с. - URL[:http://biblioclub.ru/-15.01.2019.](http://biblioclub.ru/-15.01.2019.)

**5** Костикова, Е.В. Теоретические основы инженерной графики : учеб.пособие [Электронный ресурс]/ Е.В. Костикова, М.В. Симонова. - Самара : Самарский государственный архитектурностроительный университет, 2012. - 150 с. - URL: http://biblioclub.ru/-15.01.2019.

**6** Золотарев, С.В. Инженерная графика: учеб.пособие к разделу дисц. «Инженерная и компьютерная графика» для напр. подготовки 110900 «Технология производства и переработки сельскохозяйственной продукции» [Электронный ресурс]/ С.В. Золотарев, Е.Д. Кошелева. - М. : Издательство РГАУ-МСХА имени К.А. Тимирязева, 2011. - 85 с. - URL: <http://biblioclub.ru/-15.01.2019.>

### **8.2 Дополнительная литература.**

**1** Грищенко В. В. Начертательная геометрия и Инженерная графика [Текст]: лаб. практикум для студ. направл. «Наземные транспортно-технолог. комплексы»– «Эксплуатация транспортнотехнолог.машин и комплексов», «Лесное дело», «Ландшафтная архитектура» и спец. «Наземные транспортно-технолог. средства» / В. В. Грищенко, С. И. Ревяко; Новочерк. инж. мелиор. ин-т ДГАУ. - Новочеркасск, 2014. – 60 с.- б/ц (35 экз)

**2** Ревяко, С. И. Начертательная геометрия и Инженерная графика [Текст]: метод. указ. по изуч. курса и вып. расч-граф. работы «Развертка поверхностей геометрических тел» для студ. напр. «Наземные транспортно-технологические комплексы», «Эксплуатация транспортнотехнологических машин и комплексов» и спец «Технические средства природообустройства и защиты в чрезвычайных ситуациях» в 2. ч. Ч. 1/ Новочерк. инж.-мелиор. ин-т ДГАУ, каф. сервиса транспортных и технолог. машин; сост. С. И. Ревяко, – Новочеркасск, 2014.-30 с.-б/ц (45 экз) **3** Ревяко, С. И. Начертательная геометрия и Инженерная графика [текст]: сб. заданий к вып. контр. работы для студ. заоч. формы обуч. напр. «Наземные транспортно- технологические комплексы» «Эксплуатация транспортно - технологических машин и комплексов»/ Новочерк. инж. мелиор. ин-т. ДГАУ, каф. сервис транспортных и технолог. машин; С. И. Ревяко, В. В. Грищенко; — Новочеркасск, 2014. — 41 с. (45 экз)

**4** Ревяко, С. И. Начертательная геометрия и Инженерная графика [Текст]: метод. указ. по изуч. курса и вып. контр. работы для студ. заоч. формы. обуч. напр. «Наземные транспортнотехнологические комплексы», «Эксплуатация транспортно-технологических машин и комплексов» / Новочерк. инж.-мелиор. ин-т ДГАУ, каф. сервиса транспортных и технолог. машин; сост. С. И. Ревяко, В. В. Грищенко; – Новочеркасск, 2014.-63 с.-б/ц (45 экз)

**5** Ревяко, С. И. Начертательная геометрия и Инженерная графика [Текст]: метод. указ. по изуч. курса и вып. расч-граф. работы «Развертка поверхностей геометрических тел» для студ. напр. «Наземные транспортно-технологические комплексы», «Эксплуатация транспортнотехнологических машин и комплексов» и спец «Технические средства природообустройства и защиты в чрезвычайных ситуациях» в 2. ч. Ч. 2/ Новочерк. инж.-мелиор. ин-т ДГАУ, каф. сервиса транспортных и технолог. машин; сост. С. И. Ревяко, – Новочеркасск, 2014.-28 с.-б/ц (45 экз) **6** Ревяко, С. И. Начертательная геометрия и Инженерная графика [текст]: сб. заданий к вып. контр. работы для студ. заоч. формы обуч. направ. «Наземные транспортно- технологические комплексы» «Эксплуатация транспортно - технологических машин и комплексов»/ Новочерк. инж. мелиор. ин-т. ДГАУ, каф. сервис транспортных и технолог. машин; С. И. Ревяко, В. В. Грищенко; — Новочеркасск, 2014. — 41 с. (45 экз)

**7** Ревяко, С. И. Начертательная геометрия. Инженерная графика [Текст]: метод. указ. по изуч. курса и вып. расч-граф. работы «Способы преобразования проекций» для студ. напр. «Наземные транспортно-технологические комплексы», «Эксплуатация транспортно-технологических машин и комплексов» и специальности «Технические средства природообустройства и защиты в чрезвычайных ситуациях»/ Новочерк. инж.-мелиор. ин-т ДГАУ, каф. сервиса транспортных и технолог. машин; сост. С. И. Ревяко, – Новочеркасск, 2014.-30 с.-б/ц (25 экз)

**8** Начертательная геометрия. Инженерная графика [Электронный ресурс]: метод.указ. по изуч. курса и вып. расч-граф. работы «Развертка поверхностей геометрических тел» для студ. напр. «Наземные транспортно-технологические комплексы», «Эксплуатация транспортнотехнологических машин и комплексов» и спец «Технические средства природообустройства и защиты в чрезвычайных ситуациях» в 2. ч. Ч. 1/С. И. Ревяко;Новочерк. инж. мелиор. ин-т. ДГАУ - Электрон.дан. – Новочеркасск, 2014. – ЖМД; PDF; 1,28 МБ.-Систем. Требования: IBMPC.Windows 7.AdobeAcrobat 9.-Загл. с зкрана.

**9** Начертательная геометрия. Инженерная графика [Электронный ресурс]: метод. указ. по изуч. курса и вып. расч-граф. работы «Развертка поверхностей геометрических тел» для студ. напр. «Наземные транспортно-технологические комплексы», «Эксплуатация транспортнотехнологических машин и комплексов» и спец «Технические средства природообустройства и защиты в чрезвычайных ситуациях» в 2. ч. Ч. 2/ С. И. Ревяко;Новочерк. инж.-мелиор. ин-т ДГАУ- Электрон.дан. – Новочеркасск, 2014. – ЖМД; PDF;1,16 МБ.-Систем. Требования: IBMPC.Windows 7.AdobeAcrobat 9.-Загл. с зкрана.

#### **8.3 Современные профессиональные базы и информационные справочные системы**

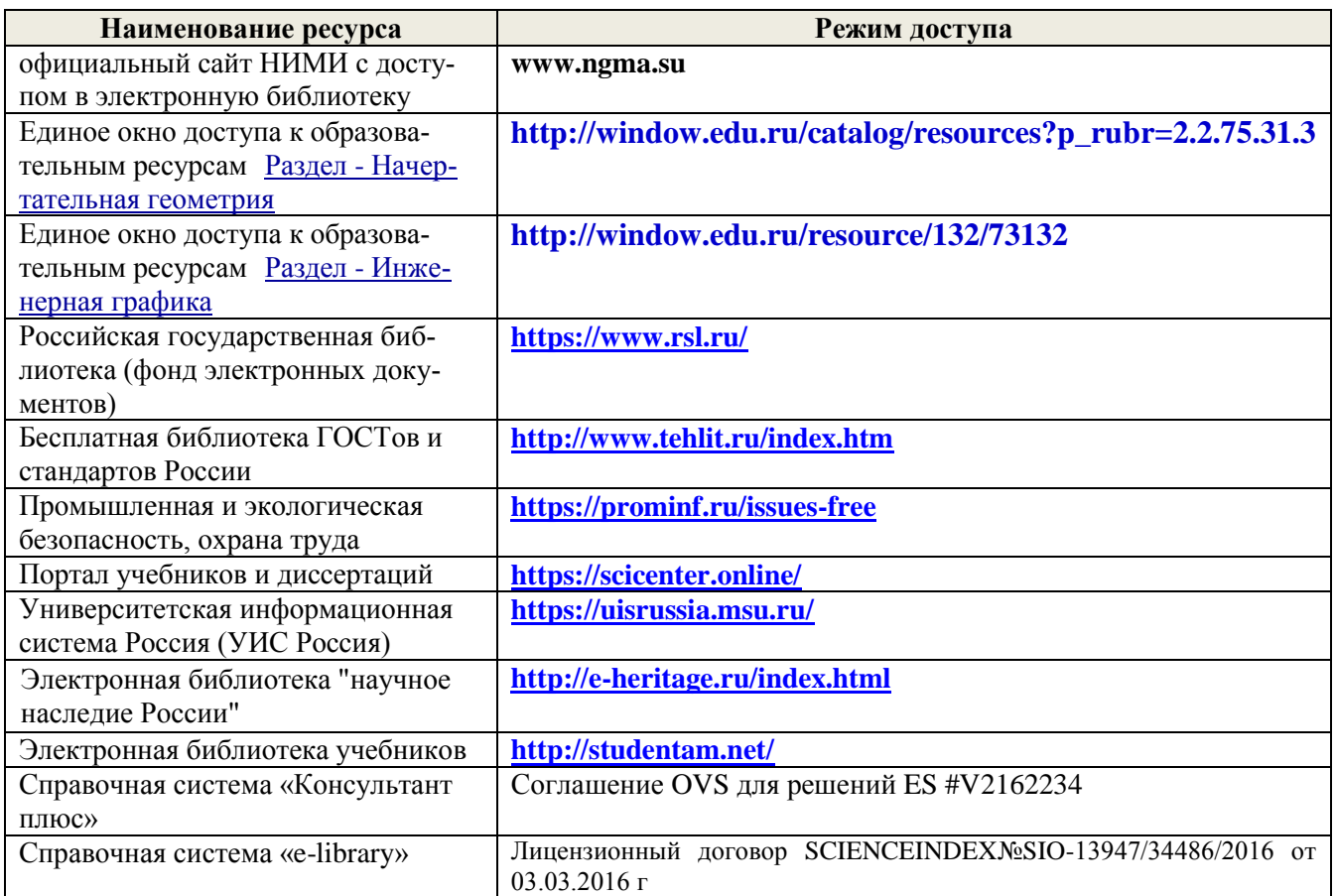

#### **Перечень договоров ЭБС образовательной организации на 2019-2020 уч. год**

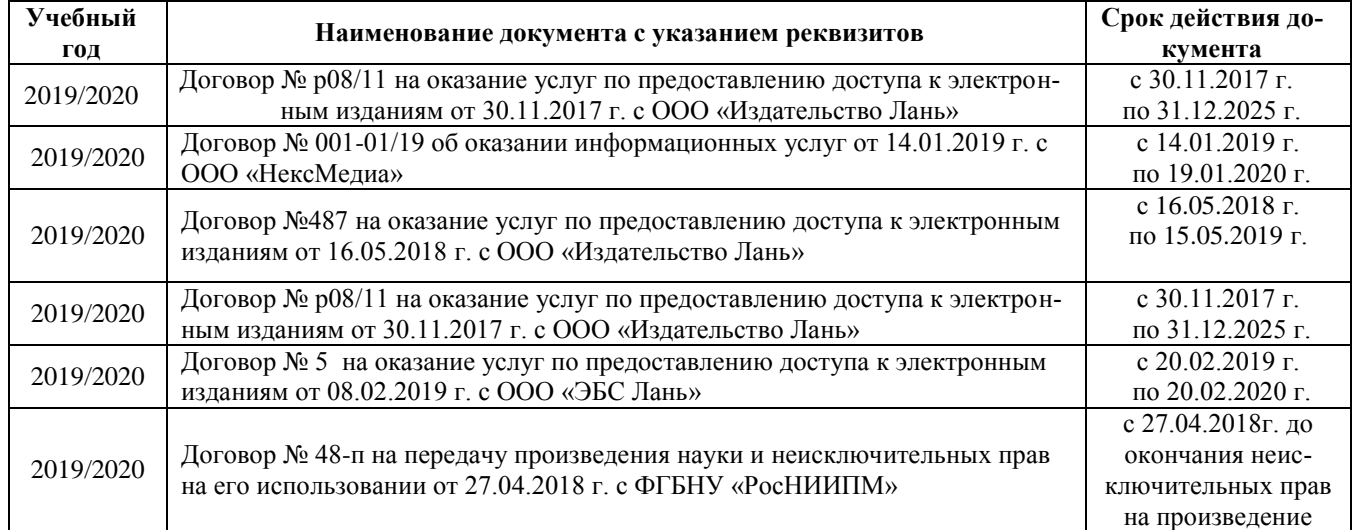

#### *Ресурс со ссылками на профессиональные базы данных - <https://knastu.ru/page/539>*

#### **8.4 Методические указания для обучающихся по освоению дисциплины**

1. Положение о текущей аттестации обучающихся в НИМИ ДГАУ (введено в действие приказом директора №119 от 14 июля 2015 г.).

2.Типовые формы титульных листов текстовой документации, выполняемой студентами в учебном процессе (Новочеркасск 2015г.)

3. Положение о курсовом проекте (работе) обучающихся, осваивающих образовательные программы бакалавриата, специалитета, магистратуры (введ. в действие приказом директора №120 от 14 июля 2015г.).

4. Положение о промежуточной аттестации обучающихся по программам высшего образования [Электронный ресурс] (введено в действие приказом директора НИМИ Донской ГАУ №3- ОД от 18 января 2018 г.) / Новочерк. инж.-мелиор. ин-т Донской ГАУ.-Электрон. дан. - Новочеркасск, 2018. - Режим доступа: [http://www.ngma.su](http://www.ngma.su/)

Приступая к изучению дисциплины необходимо в первую очередь ознакомиться с содержанием РПД. Лекции имеют целью дать систематизированные основы научных знаний об общих вопросах дисциплины. При изучении и проработке теоретического материала для обучающихся необходимо:

- повторить законспектированный на лекционном занятии материал и дополнить его с учетом рекомендованной по данной теме литературы;

- при самостоятельном изучении темы сделать конспект, используя рекомендованные в РПД литературные источники и ресурсы информационно-телекоммуникационной сети «Интернет».

#### **8.5 Перечень информационных технологий и программного обеспечения, используемых при осуществлении образовательного процесса**

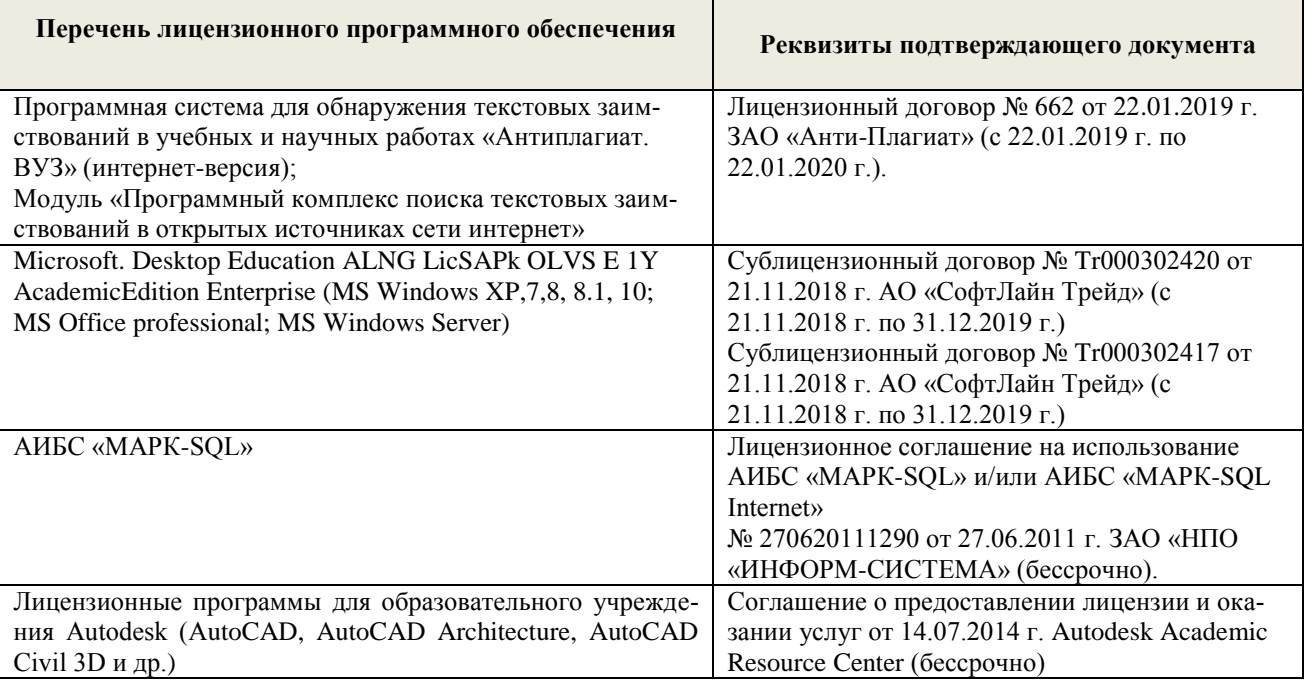

# **9. ОПИСАНИЕ МАТЕРИАЛЬНО-ТЕХНИЧЕСКОЙ БАЗЫ, НЕОБХОДИМОЙ ДЛЯ ОСУЩЕСТВЛЕНИЯ ОБРАЗОВАТЕЛЬНОГО ПРОЦЕССА ПО ДИСЦИПЛИНЕ**

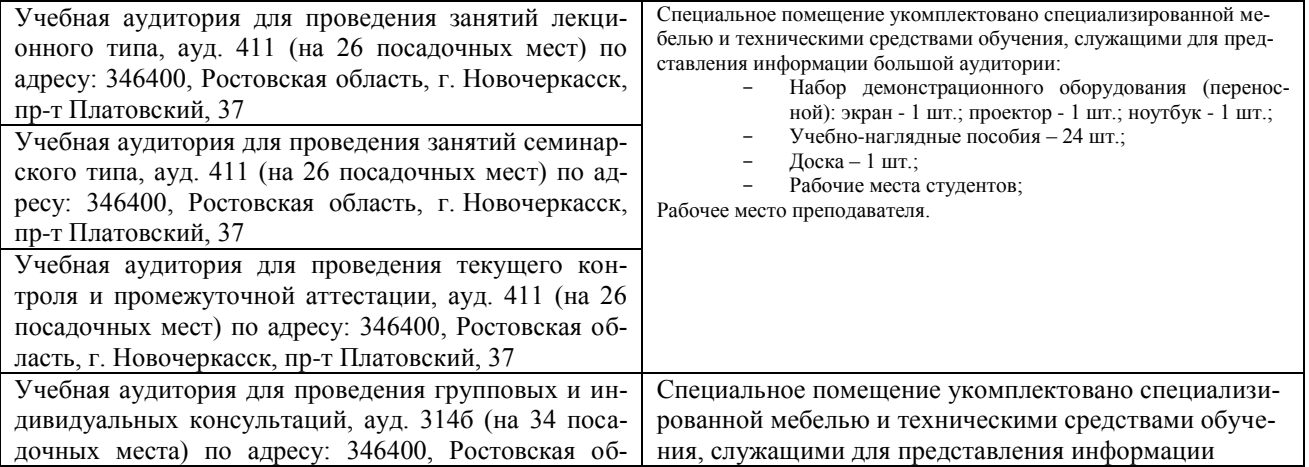

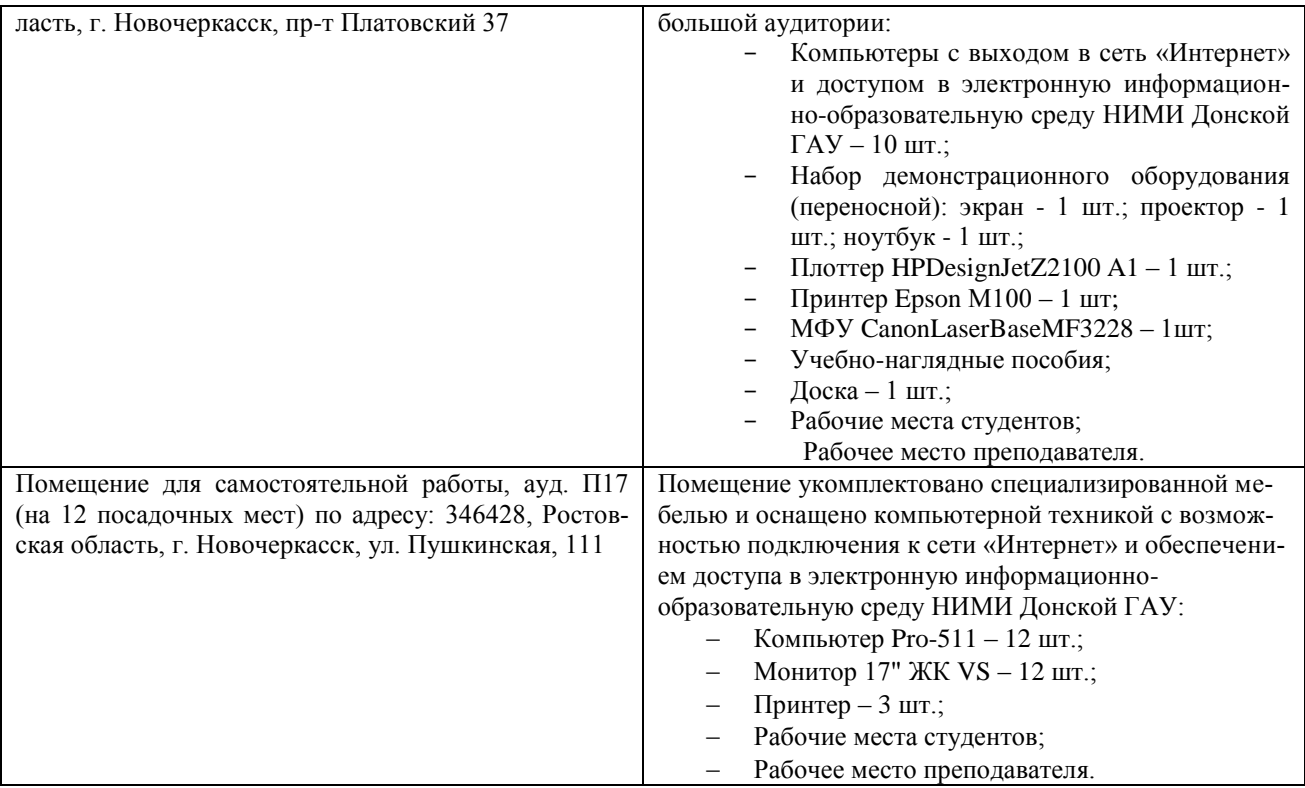

Обучающиеся из числа лиц с ограниченными возможностями здоровья обеспечены печатными и (или) электронными образовательными ресурсами в формах, адаптированных к ограничениям их здоровья.

## **10. ОСОБЕННОСТИ ОРГАНИЗАЦИИ ОБРАЗОВАТЕЛЬНОГО ПРОЦЕССА ПО ДИСЦИПЛИНЕ ДЛЯ ИНВАЛИДОВ И ЛИЦ С ОГРАНИЧЕННЫМИ ВОЗМОЖНОСТЯМИ**

Содержание дисциплины и условия организации обучения для обучающихся с ограниченными возможностями здоровья и инвалидов корректируются при наличии таких обучающихся в соответствии с индивидуальной программой реабилитации инвалида, а так же методическими рекомендациями по организации образовательного процесса для обучения инвалидов и лиц с ограниченными возможностями здоровья в образовательных организациях высшего образования (утв. Минобрнауки России 08.04.2014 №АК-44-05 вн), Положением о методике сценки степени возможности включения лиц с ограниченными возможностями здоровья и инвалидов в общий образовательный процесс (НИМИ, 2015); Положением об обучении лиц с ограниченными возможностями здоровья и инвалидов в Новочеркасском инженерно-мелиоративном институте (НИМИ, 2015).

# **11. ДОПОЛНЕНИЯ И ИЗМЕНЕНИЯ В РАБОЧЕЙ ПРОГРАММЕ**

В рабочую программу на 2019 - 2020 учебный год вносятся изменения - обновлено и актуализировано содержание следующих разделов и подразделов рабочей программы:

# **7. ФОНД ОЦЕНОЧНЫХ СРЕДСТВ ДЛЯ КОНТРОЛЯ УСПЕВАЕМОСТИ И ПРОВЕДЕНИЯ ПРОМЕЖУТОЧНОЙ АТТЕСТАЦИИ ОБУЧАЮЩИХСЯ ПО ДИСЦИПЛИНЕ**

#### **Вопросы для проведения промежуточной аттестации в форме зачета:**

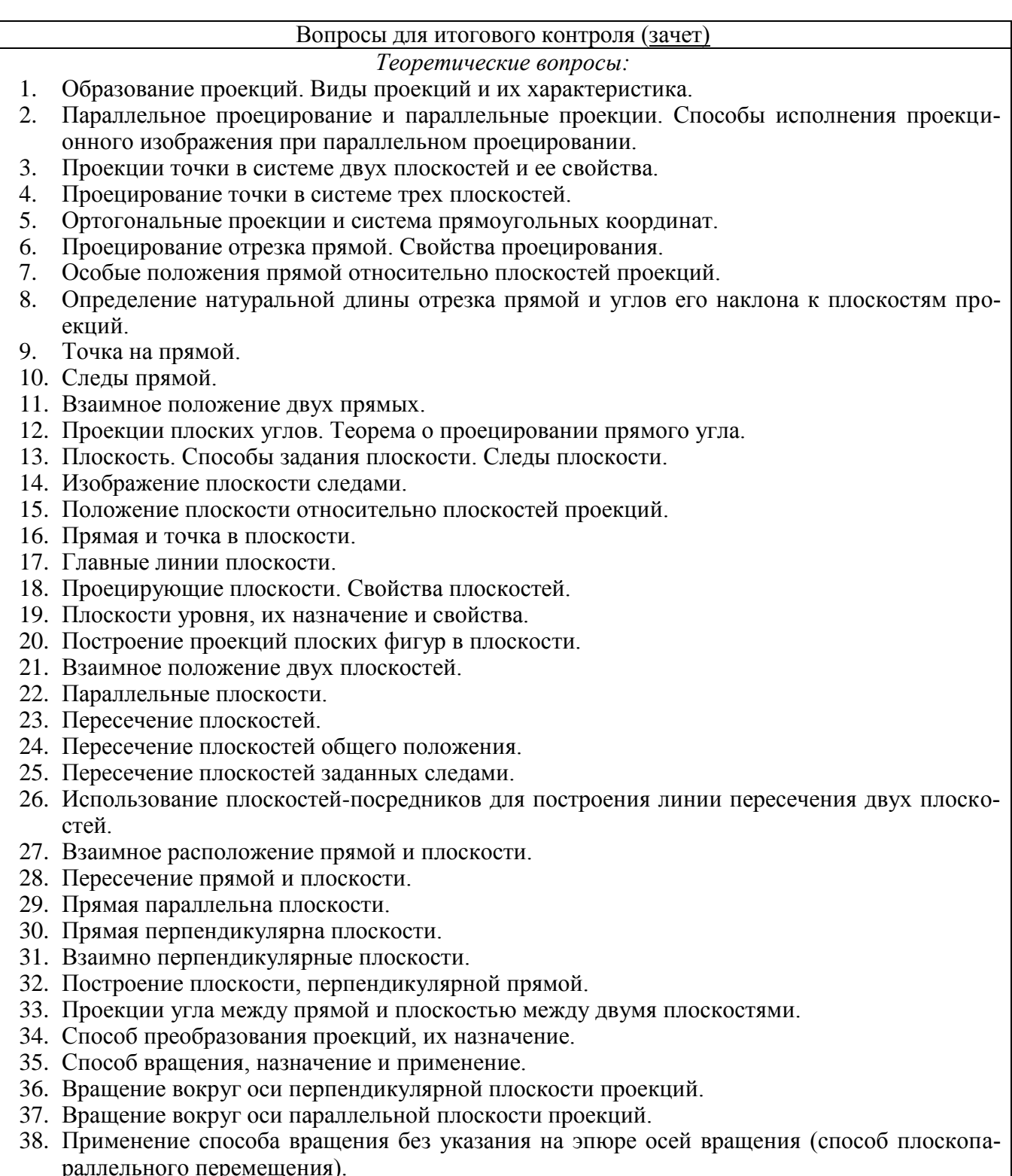

39. Способ совмещения – частный случай способа вращения.

### Вопросы для итогового контроля (зачет)

- 40. Способ замены плоскостей проекций.
- 41. Образование поверхностей.
- 42. Построение проекций многогранников и гранных поверхностей с вырезом.
- 43. Развертка многогранников. Способы развертки.
- 44. Аксонометрические проекции, назначение, основные понятия.
- 45. Виды аксонометрических проекций.
- 46. Окружность в прямоугольной изометрии.
- 47. Построение аксонометрической фигуры по ее ортогональным проекциям.
- 48Назначение комплекса государственных стандартов ЕСКД.
- 49 Классификационные группы стандартов ЕСКД.
- 50 Виды изделий.
- 51 Виды и комплексность конструкторских документов.
- 52 Общие правила оформления чертежей.
- 53 Какие масштабы изображений установлены ГОСТ 2.302-68.
- 54 Линии чертежа и их назначение.
- 55 Построение уклона и конусности. Значение уклонов для призматических деталей.
- 56 Деление окружности на равные части.
- 57 Этапы сопряжения линий при заданном радиусе.
- 58 Построение сопряжений двух прямых линий, прямой с окружностью, двух окружностей.
- 59 Построение касательных.
- 60 Построение лекальных кривых (эллипс, парабола, гипербола, циклоида, эвольвента окружности, спираль Архимеда).
- 61 Виды, разрезы, сечения.
- 62 Основные плоскости проекций. Расположение основных видов.
- 62 Подразделение видов.
- 64 Выбор главного вида.
- 65 Обозначение видов на чертеже.
- 66 Подразделение разрезов в зависимости от положения секущей плоскости и числа секущих плоскостей.
- 67 Местный разрез и его назначение.
- 68 Обозначение разрезов на чертеже.
- 69 Подразделение и обозначение сечений.
- 70 Выносные элементы и их назначение.
- 71 Условности и упрощения допускаемые при выполнении чертежа.
- 72 Графическое обозначение материалов в сечениях, разрезах.
- 73 Нанесение размеров на чертежах.
- 74Построение видов по наглядному изображению детали.
- 75 Построение третьего вида по двум данным.
- 76 Построение изометрической и диметрической проекции детали.

#### Задачи:

- 1. Найти на прямой точку, если известно ее расстояние от какой-либо плоскости проекций.
- 2. Построить следы прямой и определить через какие октанты проходит прямая.
- 3. Построить проекции прямой зная ее следы.
- 4. Определить угол наклона прямой к плоскости проекций.
- 5. Выяснить взаимное расположение прямых в пространстве.
- 6. Провести через точку прямую пересекающую заданную прямую.
- 7. Параллельные прямые пересечь произвольной прямой.
- 8. Провести через точку прямую параллельно заданной прямой.
- 9. Отложить на прямой от указанной точки длину отрезка определенной длины.

#### Вопросы для итогового контроля (зачет)

- 10. Провести через точку прямую параллельно плоскости проекции под заданным углом наклона к смежной плоскости проекций.
- 11. Провести через точку прямую, пересекающую заданную прямую под прямым углом.
- 12. Прямые пересечь третьей прямой, перпендикулярной к ним.
- 13. Определить расстояние от точки до заданной прямой.
- 14. Установить принадлежит ли точка плоскости заданной треугольником.
- 15. В плоскости (заданной треугольником, пересекающимися, параллельными прямыми) построить ее главные линии.
- 16. Построить следы плоскости заданной треугольником, прямой и точкой, пересекающимися или параллельными прямыми.
- 17. Дан один из следов плоскости и точка принадлежащая ей. Найти второй след.
- 18. Найти прямую пересечения плоскостей заданных следами.
- 19. Найти точку пересечения прямой с плоскостью.
- 20. Построить линию пересечения проецирующей плоскости с плоскостью заданной другими способами.
- 21. Провести через произвольную точку прямую параллельно плоскости.
- 22. Провести через точку плоскость параллельную заданной плоскости.
- 23. Опустить перпендикуляр из точки на плоскость.
- 24. Определить расстояние от точки до плоскости.
- 25. Восстановить перпендикуляр заданной длины из точки принадлежащей плоскости.
- 26. Провести через точку плоскость, перпендикулярную к прямой.
- 27. Определить натуральную величину прямой, плоской фигуры принадлежащих плоскости заданной следами способом совмещения.
- 28. Построить проекции прямой, плоской фигуры принадлежащих плоскости по их совмещенному положению.
- 29. Построить проекции прямой пирамиды заданной высоты с основанием на плоскости по его совмещенному положению.
- 30. Определить натуральную величину прямой, плоской фигуры способом замены плоскостей проекций.
- 31. Опустить перпендикуляр из произвольной точки на прямую, плоскую фигуру использовав способ замены плоскостей проекций.
- 32. Найти линию пересечения поверхности многогранника с плоскостью способом замены плоскостей проекций.
- 33. По одной из проекций построить две другие проекции многогранника с отверстием в нем.
- 34. Выполнить развертку многогранника и тела вращения.
- 36 Построить аксонометрическую проекцию геометрического тела.
- 36 Построение видов по наглядному изображению детали.
- 37 Построение третьего вида по двум данным.
- 38 Построение изометрической и диметрической проекции детали.
- 39 Разделить окружность на три, четыре, пять, шесть, семь, восемь, двенадцать равных частей.

**Промежуточная аттестация студентами очной формы обучения может быть пройдена в соответствии с** балльно-рейтинговой системой оценки знаний, включающей в себя проведение **текущего (ТК)**, **промежуточного (ПК)** и **итогового (ИК)** контроля по дисциплине Б1.Б.10 Начертательная геометрия и инженерная графика.

**Текущий контроль (ТК)** осуществляется в течение семестра и проводится по лабораторным работам или/и семинарским и практическим занятиям, а также по видам самостоятельной работы студентов (КП, КР, РГР, реферат).

Возможными **формами ТК** являются: отчет по лабораторной работе; защита реферата или расчетно-графической работы; контрольная работа по практическим заданиям и для студентов заочной формы; выполнение определенных разделов курсовой работы (проекта); защита курсовой работы (проекта).

Количество текущих контролей по дисциплине в семестре определяется кафедрой.

В ходе **промежуточного контроля (ПК)** проверяются **теоретические знания**. Данный контроль

проводится по разделам (модулям) дисциплины 2-3 раза в течение семестра в установленное рабочей программой время. Возможными формами контроля являются **тестирование** (с помощью компьютера или в печатном виде), **коллоквиум** или другие формы.

**Итоговый контроль (ИК)** – это **экзамен** в сессионный период или **зачёт** по дисциплине в целом.

Студенты, набравшие за работу в семестре от 60 и более баллов, не проходят промежуточную аттестацию в форме сдачи зачета или экзамена.

#### *По дисциплине* формами **промежуточного** и **текущего контроля** являются:

- для контроля освоения теоретических знаний в течение семестра проводятся 3 промежуточных контроля (ПК 1, ПК 2, ПК 3);

- для оценки лабораторных знаний в течении семестра проводятся 3 текущих (ТК1, ТК2, ТК3).

#### *Итоговый контроль семестр 2 (ИК)* – **зачет**.

#### **Расчетно-графическая работа студентов очной формы обучения**

Целью выполнения РГР является проверка усвоения и закрепления студентом учебного материала и умение использовать его для решения на комплексном эпюре задач на взаимное расположение в пространстве точек, прямых, плоскостей и на измерение геометрических величин; проверка изучения студентами способов преобразования проекций (вращение, совмещение и перемена плоскостей проекций); построение проекций фигуры сечения и определение его натуральной величины; изучение элементов многогранников; научиться делить окружность на три, четыре, пять, шесть равных частей; проецировать геометрическое тело на три плоскости; строить аксонометрические проекции многогранников; научиться технике выполнения и оформления чертежа, правильному построению геометрических форм, используя методику построения сопряжений и лекальных кривых; изучить расположение видов детали, а также применение разрезов в соответствии с ГОСТ; изучение приемов и правил составления эскизов деталей с натуры; научить методике вычерчивания технических рисунков.

#### В задачи РГР входит:

- "Решение на эпюре комплексной задачи точка, прямая, плоскость в пространстве"

- "Решение на эпюре задачи Сечение тела плоскостью".

- "Построить по данным геометрическим размерам Тело с вырезом".

#### *Структура пояснительной записки расчетно-графической работы и ее ориентировочный объём*

Расчетно-графическая работа состоит из трех задач выполняемых на листах чертежной бумаги формата А3.

Задача 1. 1. Построить линию пересечения плоскостей заданных треугольников АВС и DEF и определить их видимость относительно плоскостей проекций.

- 2. Определить угол наклона плоскости заданной АВС к горизонтальной плоскости проекций.
- 3. Определить расстояние от точки F до плоскости АВС.
- 4. Построить плоскость параллельную плоскости АВС на расстоянии 40 мм.
- 5. Построить следы плоскости заданной АВС

Задача 2. 1. Построить следы плоскости Р и истинную величину основания геометрического тела.

- 2. Поставить геометрическое тело на плоскость Р, построить горизонтальную и фронтальную проекции геометрического тела.
- 3. Построить фигуру сечения геометрического тела плоскость S и определить истин-

ную величину фигуры сечения.

- Задача 3. 1. Три проекции тела с вырезом.
	- 2. Аксонометрическую проекцию тела с вырезом.
	- 3. Развертку поверхности тела.

Выполняется РГР студентом индивидуально под руководством преподавателя во внеаудиторное время, самостоятельно. Срок сдачи законченной работы на проверку руководителю указывается в задании. После проверки и доработки указанных замечаний, работа защищается. При положительной оценке выполненной студентом работе на титульном листе работы ставится - "зачтено".

### **Контрольная работа студентов заочной формы обучения**

Целью выполнения контрольной работы является умение решать на комплексном эпюре задачи на взаимное расположение в пространстве точек, прямых, плоскостей и на измерение геометрических величин; проверка изучения студентами способов преобразования проекций (вращение, совмещение и перемена плоскостей проекций); построение проекций фигуры сечения и определение его натуральной величины; изучение элементов многогранников; научиться делить окружность на три, четыре, пять, шесть равных частей; проецировать геометрическое тело на три плоскости; строить аксонометрические проекции многогранников; научиться технике выполнения и оформления чертежа, правильному построению геометрических форм, используя методику построения сопряжений и лекальных кривых; изучить расположение видов детали; изучение приемов и правил составления эскизов деталей с натуры; научить методике вычерчивания технических рисунков.

В задачи контрольной работы входит:

- "Решение на эпюре комплексной задачи точка, прямая, плоскость в пространстве"
- "Решение на эпюре задачи Сечение тела плоскостью".
- "Построить по данным геометрическим размерам Тело с вырезом".
- -"Геометрические построения".
- Построение "Виды, разрезы, сечения"
- "Эскизирование деталей

# *Структура контрольной работы и ее ориентировочный объём*

Контрольная работа состоит из семи задач выполняемых на листах чертежной бумаги формата А3.

- Задача 1. 1. Построить линию пересечения плоскостей заданных треугольников АВС и DEF и определить их видимость относительно плоскостей проекций.
	- 2. Определить угол наклона плоскости заданной АВС к горизонтальной плоскости проекций.
	- 3. Определить расстояние от точки F до плоскости АВС.
	- 4. Построить плоскость параллельную плоскости АВС на расстоянии 40 мм.
	- 5. Построить следы плоскости заданной АВС
- Задача 2. 1. Построить следы плоскости Р и истинную величину основания геометрического тела.
	- 2. Поставить геометрическое тело на плоскость Р, построить горизонтальную и фронтальную проекции геометрического тела.
	- 3. Построить фигуру сечения геометрического тела плоскость S и определить истинную величину фигуры сечения.
- Задача 3. 1. Три проекции тела с вырезом.
	- 2. Аксонометрическую проекцию тела с вырезом.
	- 3. Развертку поверхности тела.

Задача 5 1"Сопряжение" (формат А4)

2"Построение уклонов и конусности" (формат А4)

Задача 6"Виды, разрезы, сечения" (формат А3)

1. Построить три вида детали по ее наглядному изображению

2 Выполнить простой разрез, проставить размеры

3 Построить изометрическую проекцию детали с вырезом четверти.

Задача 7. "Эскизирование деталей" (миллиметровая бумага формата А3)

1 Выполнить эскиз деталей на миллиметровой бумаге формата

2 Построить технические рисунки с отображением светотени.

Контрольная работа выполняется самостоятельно. Срок сдачи законченной работы на проверку руководителю указывается в задании. При положительной оценке выполненной студентом работе на титульном листе работы ставится - "зачтено".

Выбор варианта определяется *последними двумя цифрами зачетной книжки.*

Перечень вариантов заданий контрольной работы, методика ее выполнения и необходимая литература приведены в методических указаниях для выполнения контрольной работы [5].

*Итоговый контроль (ИК)* – **зачет**.

*Полный фонд оценочных средств, включающий текущий контроль успеваемости и перечень контрольно-измерительных материалов (КИМ) приводится в приложении к рабочей программе.*

# **8. УЧЕБНО-МЕТОДИЧЕСКОЕ И ИНФОРМАЦИОННОЕ ОБЕСПЕЧЕНИЕ ДИСЦИПЛИНЫ**

### **8.1 Основная литература.**

**1** Фролов, С.А. Начертательная геометрия [Текст]: учебник для вузов/ С.А. Фролов,–3-е изд. перераб и доп-М.: ИНФРА-М, 2014. – 60 с.- (Высш. образование).(35 экз).

**2** Кухарчук, А.И. Разъемные и неразъемные соединения деталей : метод.пособие по выполнению курсовой работы (для студентов I курса инженерных специальностей) [Электронный ресурс] / А.И. Кухарчук, М.А. Нестеренко, Л.В. Курцаева. - М. : Российский университет дружбы народов, 2013. - 64 с. -URL: [http://biblioclub.ru/-](http://biblioclub.ru/index.php?page=book&id=226855)15.05.2019.

**3** Макарова, М.Н. Техническая графика. Теория и практика : учеб.пособие [Электронный ресурс] / М.Н. Макарова. - М.: Академический проект, 2012. - 496 с. - URL: http://biblioclub.ru/-15.05.2016.

**4** Касымбаев, Б.А. Геометрическое моделирование и конструкторские документы. Сборник заданий и упражнений : учеб.пособие [Электронный ресурс]/ Б.А. Касымбаев. - Новосибирск : НГТУ, 2012. - 88 с. - URL[:http://biblioclub.ru/-15.05.2019.](http://biblioclub.ru/-15.05.2019.)

**5** Костикова, Е.В. Теоретические основы инженерной графики : учеб.пособие [Электронный ресурс]/ Е.В. Костикова, М.В. Симонова. - Самара : Самарский государственный архитектурностроительный университет, 2012. - 150 с. - URL: http://biblioclub.ru/-15.05.2019.

**6** Золотарев, С.В. Инженерная графика: учеб.пособие к разделу дисц. «Инженерная и компьютерная графика» для напр. подготовки 110900 «Технология производства и переработки сельскохозяйственной продукции» [Электронный ресурс]/ С.В. Золотарев, Е.Д. Кошелева. - М. : Издательство РГАУ-МСХА имени К.А. Тимирязева, 2011. - 85 с. - URL: <http://biblioclub.ru/-15.05.2019.>

### **8.2 Дополнительная литература.**

**1** Грищенко В. В. Начертательная геометрия и Инженерная графика [Текст]: лаб. практикум для студ. направл. «Наземные транспортно-технолог. комплексы»– «Эксплуатация транспортнотехнолог.машин и комплексов», «Лесное дело», «Ландшафтная архитектура» и спец. «Наземные транспортно-технолог. средства» / В. В. Грищенко, С. И. Ревяко; Новочерк. инж. мелиор. ин-т ДГАУ. - Новочеркасск, 2014. – 60 с.- б/ц (35 экз)

**2** Ревяко, С. И. Начертательная геометрия и Инженерная графика [Текст]: метод. указ. по изуч. курса и вып. расч-граф. работы «Развертка поверхностей геометрических тел» для студ. напр.

«Наземные транспортно-технологические комплексы», «Эксплуатация транспортнотехнологических машин и комплексов» и спец «Технические средства природообустройства и защиты в чрезвычайных ситуациях» в 2. ч. Ч. 1/ Новочерк. инж.-мелиор. ин-т ДГАУ, каф. сервиса транспортных и технолог. машин; сост. С. И. Ревяко, – Новочеркасск, 2014.-30 с.-б/ц (45 экз) **3** Ревяко, С. И. Начертательная геометрия и Инженерная графика [текст]: сб. заданий к вып. контр. работы для студ. заоч. формы обуч. напр. «Наземные транспортно- технологические комплексы» «Эксплуатация транспортно - технологических машин и комплексов»/ Новочерк. инж. мелиор. ин-т. ДГАУ, каф. сервис транспортных и технолог. машин; С. И. Ревяко, В. В. Грищенко; — Новочеркасск, 2014. — 41 с. (45 экз)

**4** Ревяко, С. И. Начертательная геометрия и Инженерная графика [Текст]: метод. указ. по изуч. курса и вып. контр. работы для студ. заоч. формы. обуч. напр. «Наземные транспортнотехнологические комплексы», «Эксплуатация транспортно-технологических машин и комплексов» / Новочерк. инж.-мелиор. ин-т ДГАУ, каф. сервиса транспортных и технолог. машин; сост. С. И. Ревяко, В. В. Грищенко; – Новочеркасск, 2014.-63 с.-б/ц (45 экз)

**5** Ревяко, С. И. Начертательная геометрия и Инженерная графика [Текст]: метод. указ. по изуч. курса и вып. расч-граф. работы «Развертка поверхностей геометрических тел» для студ. напр. «Наземные транспортно-технологические комплексы», «Эксплуатация транспортнотехнологических машин и комплексов» и спец «Технические средства природообустройства и защиты в чрезвычайных ситуациях» в 2. ч. Ч. 2/ Новочерк. инж.-мелиор. ин-т ДГАУ, каф. сервиса транспортных и технолог. машин; сост. С. И. Ревяко, – Новочеркасск, 2014.-28 с.-б/ц (45 экз) **6** Ревяко, С. И. Начертательная геометрия и Инженерная графика [текст]: сб. заданий к вып. контр. работы для студ. заоч. формы обуч. направ. «Наземные транспортно- технологические комплексы» «Эксплуатация транспортно - технологических машин и комплексов»/ Новочерк. инж. мелиор. ин-т. ДГАУ, каф. сервис транспортных и технолог. машин; С. И. Ревяко, В. В. Грищенко; — Новочеркасск, 2014. — 41 с. (45 экз)

**7** Ревяко, С. И. Начертательная геометрия. Инженерная графика [Текст]: метод. указ. по изуч. курса и вып. расч-граф. работы «Способы преобразования проекций» для студ. напр. «Наземные транспортно-технологические комплексы», «Эксплуатация транспортно-технологических машин и комплексов» и специальности «Технические средства природообустройства и защиты в чрезвычайных ситуациях»/ Новочерк. инж.-мелиор. ин-т ДГАУ, каф. сервиса транспортных и технолог. машин; сост. С. И. Ревяко, – Новочеркасск, 2014.-30 с.-б/ц (25 экз)

**8** Начертательная геометрия. Инженерная графика [Электронный ресурс]: метод.указ. по изуч. курса и вып. расч-граф. работы «Развертка поверхностей геометрических тел» для студ. напр. «Наземные транспортно-технологические комплексы», «Эксплуатация транспортнотехнологических машин и комплексов» и спец «Технические средства природообустройства и защиты в чрезвычайных ситуациях» в 2. ч. Ч. 1/С. И. Ревяко;Новочерк. инж. мелиор. ин-т. ДГАУ - Электрон.дан. – Новочеркасск, 2014. – ЖМД; PDF; 1,28 МБ.-Систем. Требования: IBMPC.Windows 7.AdobeAcrobat 9.-Загл. с зкрана.

**9** Начертательная геометрия. Инженерная графика [Электронный ресурс]: метод. указ. по изуч. курса и вып. расч-граф. работы «Развертка поверхностей геометрических тел» для студ. напр. «Наземные транспортно-технологические комплексы», «Эксплуатация транспортнотехнологических машин и комплексов» и спец «Технические средства природообустройства и защиты в чрезвычайных ситуациях» в 2. ч. Ч. 2/ С. И. Ревяко;Новочерк. инж.-мелиор. ин-т ДГАУ- Электрон.дан. – Новочеркасск, 2014. – ЖМД; PDF;1,16 МБ.-Систем. Требования: IBMPC.Windows 7.AdobeAcrobat 9.-Загл. с зкрана.

#### **8.3 Современные профессиональные базы и информационные справочные системы**

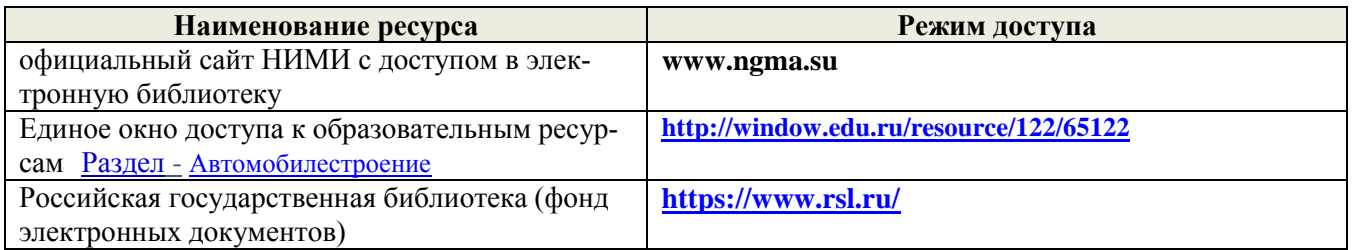

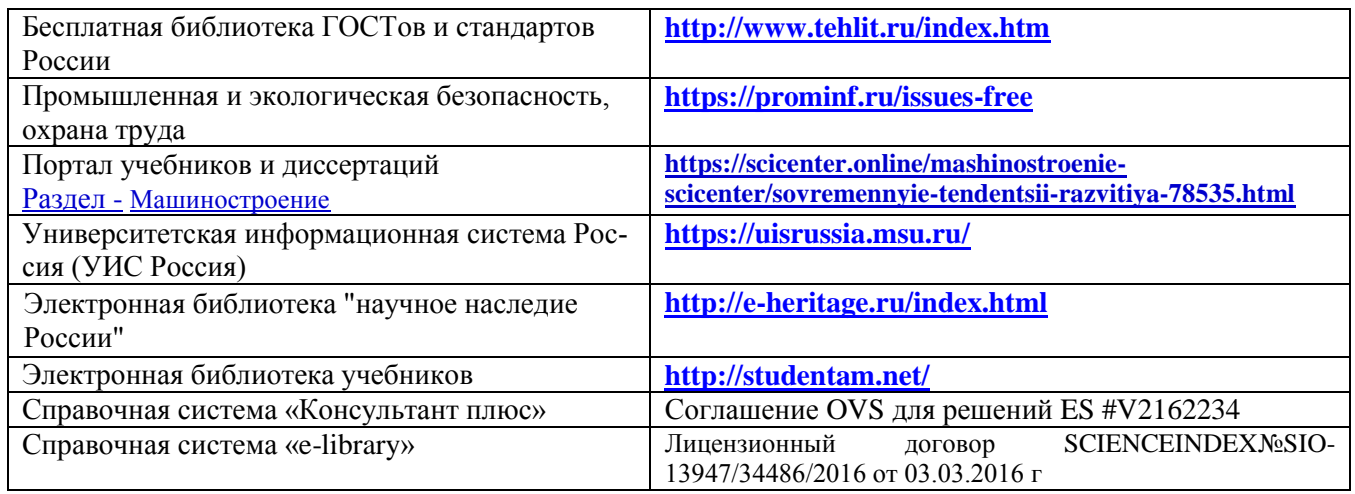

**Перечень договоров ЭБС образовательной организации на 2019-2020 уч. год**

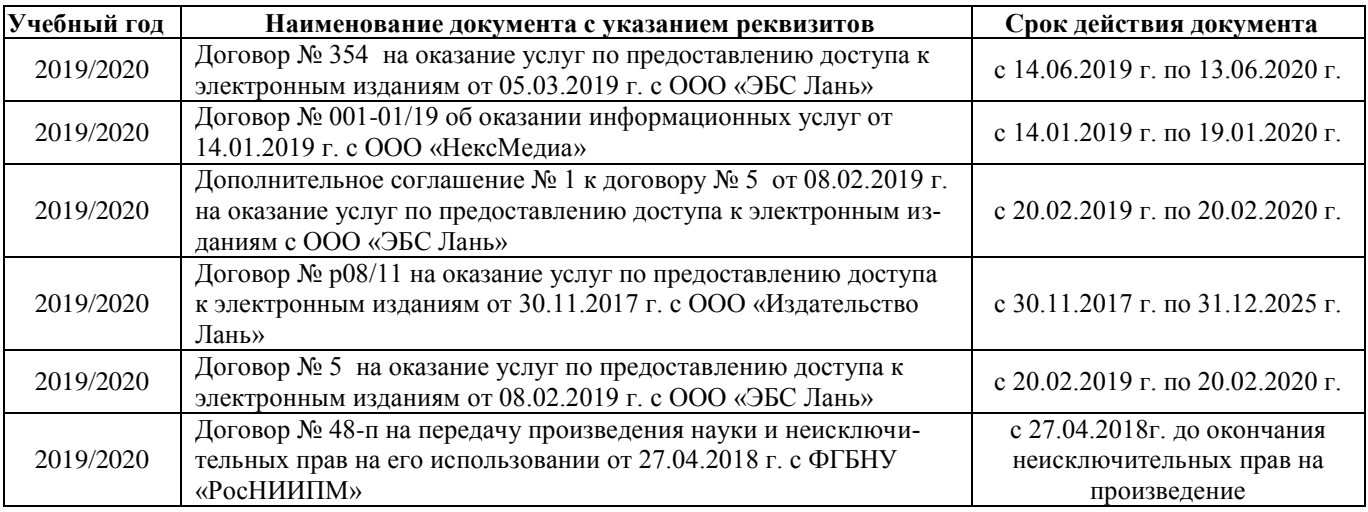

*Ресурс со ссылками на профессиональные базы данных - <https://knastu.ru/page/539>* **8.4 Методические указания для обучающихся по освоению дисциплины**

1. Положение о текущей аттестации обучающихся в НИМИ ДГАУ [Электронный ресурс] (введено в действие приказом директора №119 от 14 июля 2015 г.) /Новочерк. инж.-мелиор. ин-т Донской ГАУ. – Электрон. дан. – Новочеркасск, 2015. – режим доступа: http: // www/ngma/su/.

2.Типовые формы титульных листов текстовой документации, выполняемой студентами в учебном процессе [Электронный ресурс] /Новочерк. инж.-мелиор. ин-т Донской ГАУ. – Электрон. дан. – Новочеркасск, 2015. – режим доступа: http: // www/ngma/su/.

3. Положение о курсовом проекте (работе) обучающихся, осваивающих образовательные программы бакалавриата, специалитета, магистратуры [Электронный ресурс] (введ. в действие приказом директора №120 от 14 июля 2015г.) /Новочерк. инж.-мелиор. ин-т Донской ГАУ. – Электрон. дан. – Новочеркасск, 2015. – режим доступа: http: // www/ngma/su/.

4. Положение о промежуточной аттестации обучающихся по программам высшего образования [Электронный ресурс] (введено в действие приказом директора НИМИ Донской ГАУ №3- ОД от 18 января 2018 г.) / Новочерк. инж.-мелиор. ин-т Донской ГАУ.-Электрон. дан. - Новочеркасск, 2018. - Режим доступа: [http://www.ngma.su](http://www.ngma.su/)

Приступая к изучению дисциплины необходимо в первую очередь ознакомиться с содержанием РПД. Лекции имеют целью дать систематизированные основы научных знаний об общих вопросах дисциплины. При изучении и проработке теоретического материала для обучающихся необходимо:

- повторить законспектированный на лекционном занятии материал и дополнить его с учетом рекомендованной по данной теме литературы;

- при самостоятельном изучении темы сделать конспект, используя рекомендованные в РПД литературные источники и ресурсы информационно-телекоммуникационной сети «Интернет».

#### **8.5 Перечень информационных технологий и программного обеспечения, используемых при осуществлении образовательного процесса**

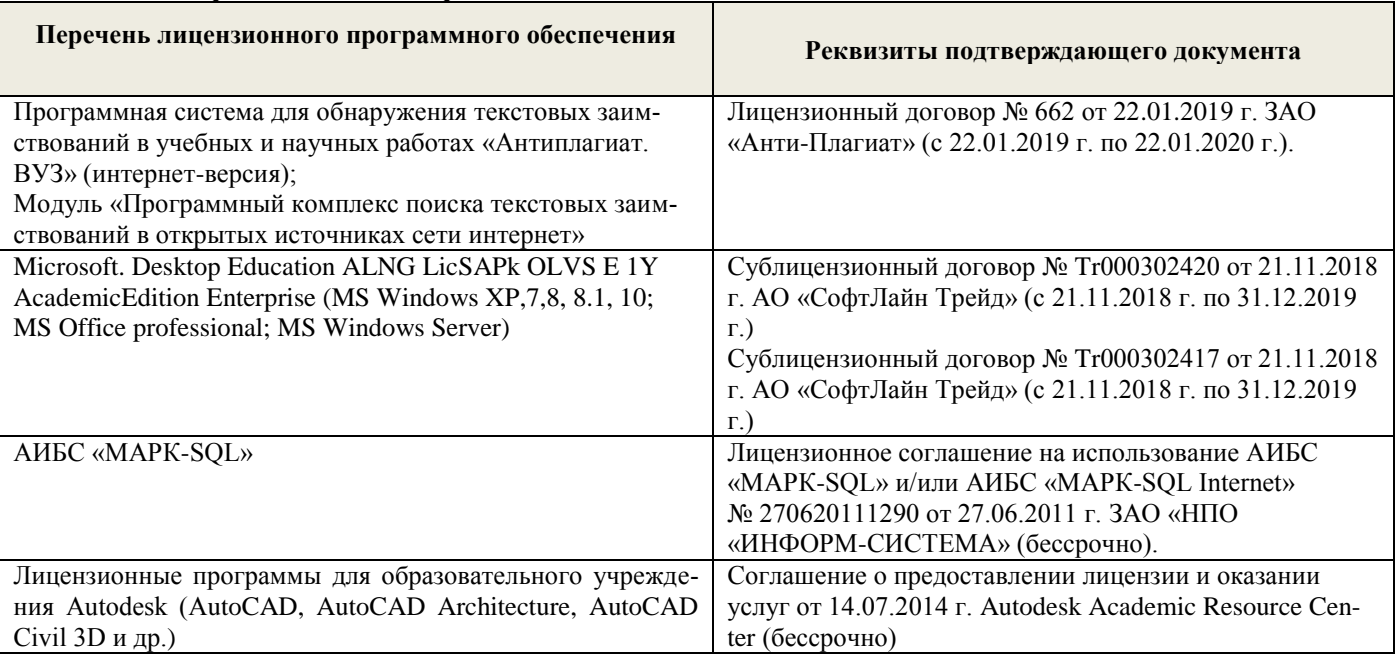

# **9. ОПИСАНИЕ МАТЕРИАЛЬНО-ТЕХНИЧЕСКОЙ БАЗЫ, НЕОБХОДИМОЙ ДЛЯ ОСУЩЕСТВЛЕНИЯ ОБРАЗОВАТЕЛЬНОГО ПРОЦЕССА ПО ДИСЦИПЛИНЕ**

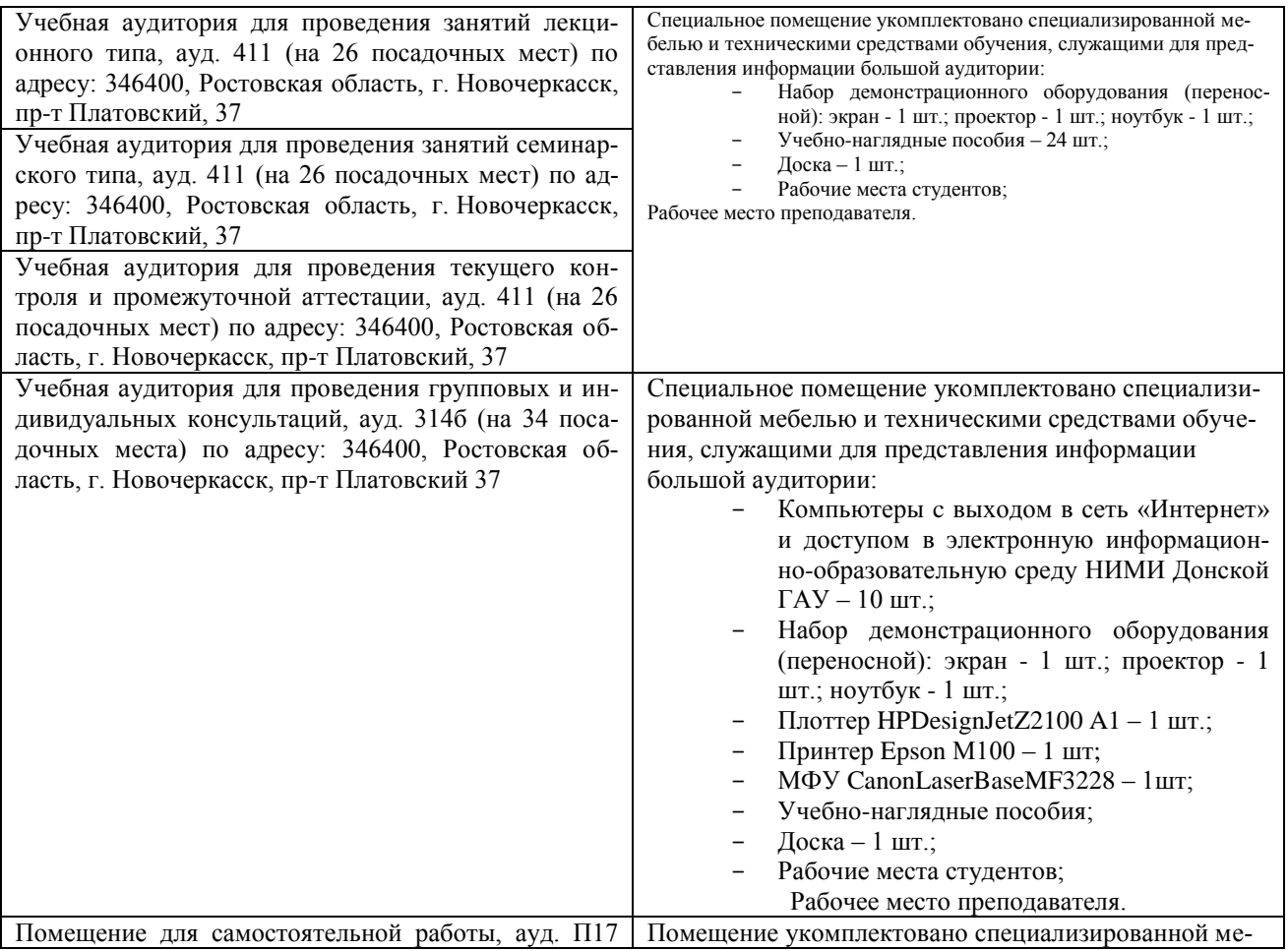

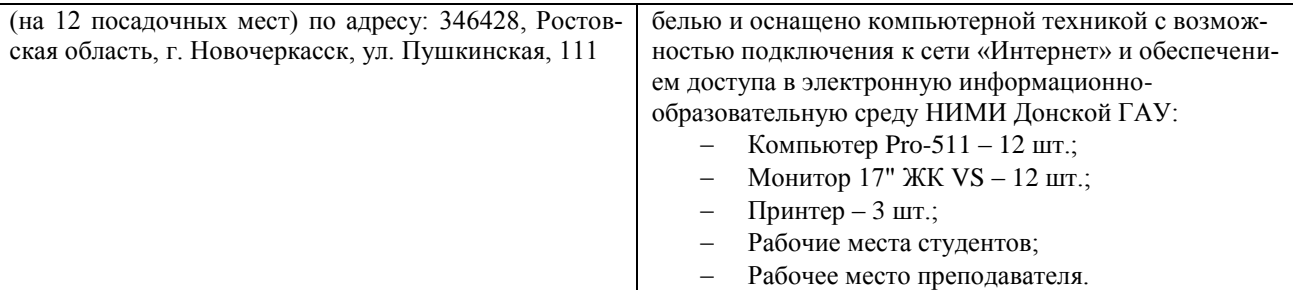

Дополнения и изменения олобрены на заседании кафедры «26» августа 2019 г. пр №1

Заведующий кафедрой

HOTTINCL)

Pacific DB

внесенные изменения утверждаю: «26» августа 2019 г.

Декан факультета (подписк)

**В рабочую программу на весенний семестр 2019 - 2020 учебного года вносятся изменения: дополнено содержание следующих разделов и подразделов рабочей программы:**

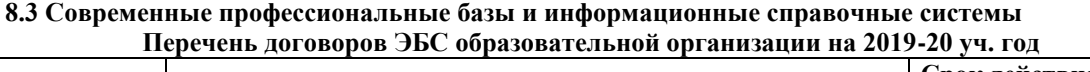

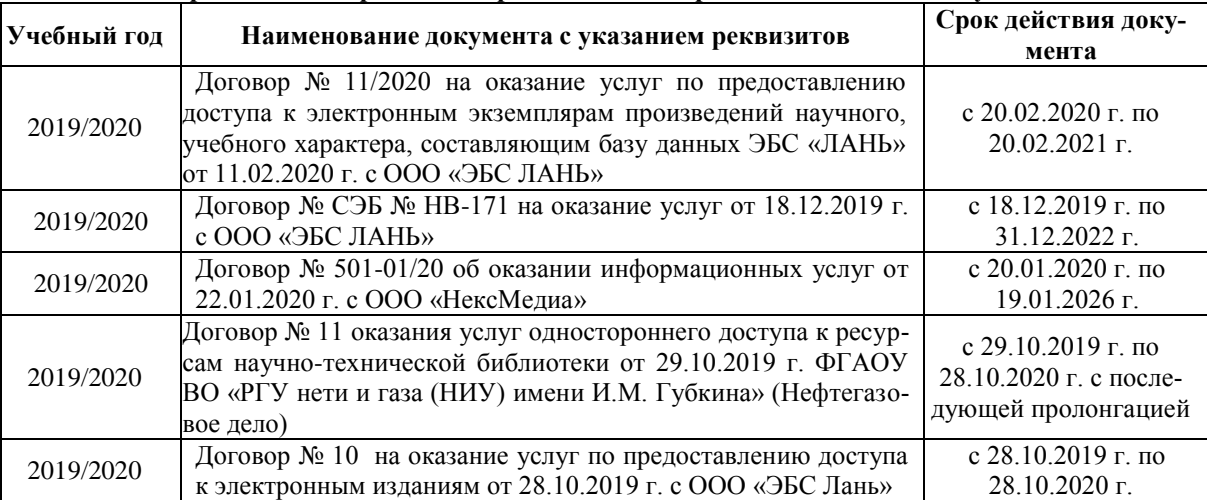

### **8.5 Перечень информационных технологий и программного обеспечения, используемых при осуществлении образовательного процесса**

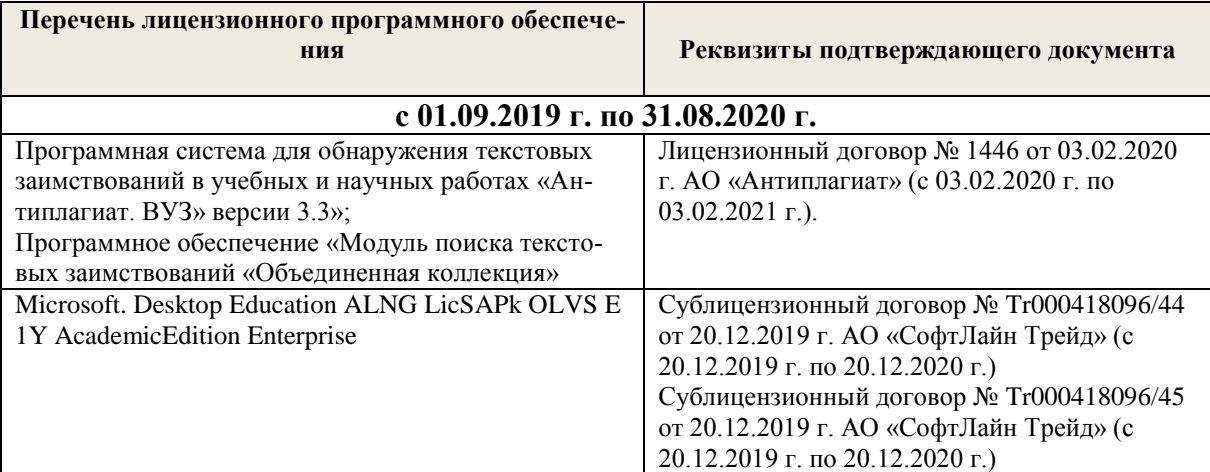

Дополнения и изменения рассмотрены на заседании кафедры «28» февраля 2020 г.

Заведующий кафедрой

Долматов Н.П  $(\Phi$ <sub>M.O.</sub>)

(подпись) внесенные изменения утверждаю: «28» февраля 2020 г.

 $\frac{M}{A}$  2020 г.<br>Декан факультета (реб. Ревяко С.И

#### **11. ДОПОЛНЕНИЯ И ИЗМЕНЕНИЯ В РАБОЧЕЙ ПРОГРАММЕ**

В рабочую программу на 2020 - 2021 учебный год вносятся следующие изменения:

### **6. ПЕРЕЧЕНЬ УЧЕБНО-МЕТОДИЧЕСКОГО ОБЕСПЕЧЕНИЯ ДЛЯ САМОСТОЯТЕЛЬНОЙ РАБОТЫ ОБУЧАЮЩИХСЯ** *(приводятся учебные, учебнометодические внутривузовские издания)*

**Начертательная геометрия. Инженерная графика** : метод. указ. по изуч. курса и вып. расч. граф. раб. "Тело с вырезом" студ. спец. 190100.62 – Наземные транспортно-технолог. комплексы" и 190600.62 – "Эксплуатация транспортно- технолог. машин и комплексов". В 2 ч. Ч.2 / Новочерк. гос. мелиор. акад., каф. сервиса транспортных и технолог. машин ; сост. В.В. Грищенко, С.И. Ревяко. - Новочеркасск, 2013. - 28 с. - б/ц. - Текст : непосредственный.**30 экз.**

 **Начертательная геометрия и Инженерная графика** : метод. указ. по изуч. курса и вып. расч. граф. работ "Тело с вырезом" для студ. направл.190100.62 – "Наземные транспортно-технолог. комплексы" и 190600.62– "Эксплуатация транспортно-технолог. машин и комплексов": В 2 ч. Ч.1 / Новочерк. инж.-мелиор. ин-т ДГАУ, каф. сервиса транспортных и технолог. машин ; сост. В.В. Грищенко, С.И. Ревяко. - Новочеркасск, 2013. - 27 с. - б/ц. - Текст : непосредственный.**30 экз.**

 **Начертательная геометрия и Инженерная графика** : метод. указ. по изуч. курса и вып. расч. граф. работы "Точка. Прямая. Плоскость" для студ. спец. 19010904.65 – "Технические средства природообустройства и защиты в чрезвычайных ситуациях" / Новочерк. инж.-мелиор. ин-т ДГАУ, каф. сервиса транспортных и технолог. машин ; сост. С. И. Ревяко, В. В. Грищенко. - Новочеркасск, 2013. - 29 с. - б/ц. - Текст : непосредственный.**30 экз.**

 **Начертательная геометрия и Инженерная графика** : метод. указ. по вып. расч.-граф. работы "Способы преобразования проекций" для студ. направл. «Наземные транспортно-технологические комплексы», «Эксплуатация транспортно-технологических машин и комплексов» и специальности «Технические средства природообустройства и защиты в чрезвычайных ситуациях» / Новочерк. инж.-мелиор. ин-т ДГАУ, каф. сервиса транспортных и технолог. машин ; сост. В.В. Грищенко, С.И. Ревяко. - Новочеркасск, 2014. - 33 с. - б/ц. - Текст : непосредственный.**25 экз.**

 **Начертательная геометрия и инженерная графика** : метод. указ. к вып. контр. работы «Развертка поверхностей геометрических тел» для студ. заоч. формы обуч. направл. «Наземные транспортно-технологические комплексы», «Эксплуатация транспортно-технологических машин и комплексов» / Новочерк. инж.-мелиор. ин-т ДГАУ, каф. сервиса транспортных и технолог. машин ; сост. С.И. Ревяко. - Новочеркасск, 2014. - 38 с. - б/ц. - Текст : непосредственный.**45 экз.**

 **Начертательная геометрия и Инженерная графика** : метод. указ. по изуч. курса и вып. расч. граф. работы «Развертка поверхностей геометрических тел» для студ. направл. «Наземные транспортно-технологические комплексы», «Эксплуатация транспортно-технологических машин и комплексов» и спец. «Технические средства природообустройства и защиты в чрезвычайных ситуациях» В 2 ч. Ч.1 / Новочерк. инж.-мелиор. ин-т ДГАУ, каф. сервиса транспортных и технолог. машин ; сост. С.И. Ревяко. - Новочеркасск, 2014. - 30 с. - б/ц. - Текст : непосредственный.**45 экз.**

 **Начертательная геометрия и Инженерная графика** : метод. указ. по изуч. курса и вып. расч. граф. работы «Развертка поверхностей геометрических тел» для студ. направл. «Наземные транспортно-технологические комплексы», «Эксплуатация транспортно-технологических машин и комплексов» и спец. «Технические средства природообустройства и защиты в чрезвычайных ситуациях» В 2 ч. Ч.2 / Новочерк. инж.-мелиор. ин-т ДГАУ, каф. сервиса транспортных и технолог. машин ; сост. С.И. Ревяко. - Новочеркасск, 2014. - 28 с. - б/ц. - Текст : непосредственный.**45 экз. Грищенко В.В.**

 Начертательная геометрия и Инженерная графика : лаб. практикум для студ. направл. «Наземные транспортно-технолог. комплексы», «Эксплуатация транспортно-технолог. машин и комплексов», "Лесное дело", "Ландшафтная архитектура" и спец. «Наземные транспортно-технолог. средства» / В. В. Грищенко, С. И. Ревяко ; Новочерк. инж.-мелиор. ин-т ДГАУ. - Новочеркасск, 2014. - 60 с. - б/ц. - Текст : непосредственный.**35 экз.**

 **Начертательная геометрия и Инженерная графика** : метод. указ. к вып. контр. работ для студ. заоч. формы обуч. направл. "Наземные транспортно-технолог. комплексы", "Эксплуатация транспортно - технолог. машин и комплексов" / Новочерк. инж.-мелиор. ин-т ДГАУ, каф. сервиса транспортных и технолог. машин ; сост. С.И. Ревяко, В.В. Грищенко. - Новочеркасск, 2014. - 62 с. - б/ц. - Текст : непосредственный.**15 экз.**

 **Начертательная геометрия и Инженерная графика** : сб. заданий к вып. контр. работ для студ. заоч. формы обуч. направл. "Наземные транспортно-технолог. комплексы", "Эксплуатация транспортно - технолог. машин и комплексов" / Новочерк. инж.-мелиор. ин-т ДГАУ, каф. сервиса транспортных и технолог. машин ; сост. С.И. Ревяко, В.В. Грищенко. - Новочеркасск, 2014. - 40 с. - б/ц. - Текст : непосредственный.**15 экз.**

# **7. ФОНД ОЦЕНОЧНЫХ СРЕДСТВ ДЛЯ КОНТРОЛЯ УСПЕВАЕМОСТИ И ПРОВЕДЕНИЯ ПРОМЕЖУТОЧНОЙ АТТЕСТАЦИИ ОБУЧАЮЩИХСЯ ПО ДИСЦИПЛИНЕ**

#### Вопросы для подготовки к зачету

Оценочные средства для контроля успеваемости и результатов освоения учебной дисциплины находятся в УМКД

# *Теоретические вопросы:*

- 1. Образование проекций. Виды проекций и их характеристика.
- 2. Параллельное проецирование и параллельные проекции. Способы исполнения проекционного изображения при параллельном проецировании.
- 3. Проекции точки в системе двух плоскостей и ее свойства.
- 4. Проецирование точки в системе трех плоскостей.
- 5. Ортогональные проекции и система прямоугольных координат.
- 6. Проецирование отрезка прямой. Свойства проецирования.
- 7. Особые положения прямой относительно плоскостей проекций.
- 8. Определение натуральной длины отрезка прямой и углов его наклона к плоскостям проекций.
- 9. Точка на прямой.
- 10. Следы прямой.
- 11. Взаимное положение двух прямых.
- 12. Проекции плоских углов. Теорема о проецировании прямого угла.
- 13. Плоскость. Способы задания плоскости. Следы плоскости.
- 14. Изображение плоскости следами.
- 15. Положение плоскости относительно плоскостей проекций.
- 16. Прямая и точка в плоскости.
- 17. Главные линии плоскости.
- 18. Проецирующие плоскости. Свойства плоскостей.
- 19. Плоскости уровня, их назначение и свойства.
- 20. Построение проекций плоских фигур в плоскости.
- 21. Взаимное положение двух плоскостей.
- 22. Параллельные плоскости.
- 23. Пересечение плоскостей.
- 24. Пересечение плоскостей общего положения.
- 25. Пересечение плоскостей заданных следами.
- 26. Использование плоскостей-посредников для построения линии пересечения двух плоскостей.
- 27. Взаимное расположение прямой и плоскости.
- 28. Пересечение прямой и плоскости.
- 29. Прямая параллельна плоскости.
- 30. Прямая перпендикулярна плоскости.

#### Вопросы для подготовки к зачету

Оценочные средства для контроля успеваемости и результатов освоения учебной дисциплины находятся в УМКД

- 31. Взаимно перпендикулярные плоскости.
- 32. Построение плоскости, перпендикулярной прямой.
- 33. Проекции угла между прямой и плоскостью между двумя плоскостями.
- 34. Способ преобразования проекций, их назначение.
- 35. Способ вращения, назначение и применение.
- 36. Вращение вокруг оси перпендикулярной плоскости проекций.
- 37. Вращение вокруг оси параллельной плоскости проекций.
- 38. Применение способа вращения без указания на эпюре осей вращения (способ плоскопараллельного перемещения).
- 39. Способ совмещения частный случай способа вращения.
- 40. Способ замены плоскостей проекций.
- 41. Образование поверхностей.
- 42. Построение проекций многогранников и гранных поверхностей с вырезом.
- 43. Пересечение поверхностей плоскостью общего положения.
- 44. Пересечение поверхностей проецирующими плоскостями.
- 45. Пересечение гранных поверхностей прямой линией.
- 46. Пересечение поверхностей тел вращения прямой линией.
- 47. Пересечение двух многогранных поверхностей. Способы построения их линии пересечения.
- 48. Развертка многогранников. Способы развертки.
- 49. Общие сведения о кривых линиях и их проецировании.
- 50. Цилиндрические и конические винтовые линии.
- 51. Кривые поверхности, виды, задание и изображение на чертежах.
- 52. Поверхности вращения. Винтовые поверхности и винты.
- 53. Пересечение кривых поверхностей плоскостью. Использование вспомогательных плоскостей.
- 54. Пересечение цилиндрических поверхностей плоскостью.
- 55. Пересечение конической поверхности плоскостью.
- 56. Способы построения линий пересечения одной поверхностью другой.
- 57. Применение вспомогательных секущих сфер при построении линии пересечения поверхностей вращения.
- 58. Способ концентрических сфер, назначение и область применения.
- 59. Способ эксцентрических сфер, назначение и применение.
- 60. Аксонометрические проекции, назначение, основные понятия.
- 61. Виды аксонометрических проекций.
- 62. Окружность в прямоугольной изометрии.
- 63. Построение аксонометрической фигуры по ее ортогональным проекциям.

#### Задачи:

- 35. Найти на прямой точку, если известно ее расстояние от какой-либо плоскости проекций.
- 36. Построить следы прямой и определить через какие октанты проходит прямая.
- 37. Построить проекции прямой зная ее следы.
- 38. Определить угол наклона прямой к плоскости проекций.
- 39. Выяснить взаимное расположение прямых в пространстве.
- 40. Провести через точку прямую пересекающую заданную прямую.
- 41. Параллельные прямые пересечь произвольной прямой.
- 42. Провести через точку прямую параллельно заданной прямой.
- 43. Отложить на прямой от указанной точки длину отрезка определенной длины.
- 44. Провести через точку прямую параллельно плоскости проекции под заданным углом наклона к смежной плоскости проекций.
- 45. Провести через точку прямую, пересекающую заданную прямую под прямым углом.
- 46. Прямые пересечь третьей прямой, перпендикулярной к ним.

#### Вопросы для подготовки к зачету

Оценочные средства для контроля успеваемости и результатов освоения учебной дисциплины находятся в УМКД

- 47. Определить расстояние от точки до заданной прямой.
- 48. Установить принадлежит ли точка плоскости заданной треугольником.
- 49. В плоскости (заданной треугольником, пересекающимися, параллельными прямыми) построить ее главные линии.
- 50. Построить следы плоскости заданной треугольником, прямой и точкой, пересекающимися или параллельными прямыми.
- 51. Дан один из следов плоскости и точка принадлежащая ей. Найти второй след.
- 52. Найти прямую пересечения плоскостей заданных следами.
- 53. Найти точку пересечения прямой с плоскостью.
- 54. Построить линию пересечения проецирующей плоскости с плоскостью заданной другими способами.
- 55. Провести через произвольную точку прямую параллельно плоскости.
- 56. Провести через точку плоскость параллельную заданной плоскости.
- 57. Опустить перпендикуляр из точки на плоскость.
- 58. Определить расстояние от точки до плоскости.
- 59. Восстановить перпендикуляр заданной длины из точки принадлежащей плоскости.
- 60. Провести через точку плоскость, перпендикулярную к прямой.
- 61. Определить натуральную величину прямой, плоской фигуры принадлежащих плоскости заданной следами способом совмещения.
- 62. Построить проекции прямой, плоской фигуры принадлежащих плоскости по их совмещенному положению.
- 63. Построить проекции прямой пирамиды заданной высоты с основанием на плоскости по его совмещенному положению.
- 64. Определить натуральную величину прямой, плоской фигуры способом замены плоскостей проекций.
- 65. Опустить перпендикуляр из произвольной точки на прямую, плоскую фигуру использовав способ замены плоскостей проекций.
- 66. Найти линию пересечения поверхности многогранника с плоскостью способом замены плоскостей проекций.
- 67. По одной из проекций построить две другие проекции многогранника с отверстием в нем.
- 68. Выполнить развертку многогранника и тела вращения.
- 103. Построить аксонометрическую проекцию геометрического тела.

# **8. УЧЕБНО-МЕТОДИЧЕСКОЕ И ИНФОРМАЦИОННОЕ ОБЕСПЕЧЕНИЕ ДИСЦИПЛИНЫ**

# **8.1 Основная литература**

### **Фролов, С.А.**

 Начертательная геометрия : учебник для вузов / С. А. Фролов. - 3-е изд., перераб. и доп. - Москва : ИНФРА-М, 2012. - 285 с. - (Высшее образование. Бакалавриат). - Гриф Мин. обр. - ISBN 978-5- 16-001849-2 : 436-00. - Текст : непосредственный. **30 экз.**

# **Короев, Ю.И.**

 Начертательная геометрия : учебник / Ю. И. Короев. - 3-е изд., стер. - Москва : КНОРУС, 2011. - 422 с. - ISBN 978-5-406-00571-2 : 315-00. - Текст : непосредственный.**32 экз.**

# **Чекмарев, А.А.**

 Инженерная графика. Машиностроительное черчение : учебник для машиностроит. спец. вузов / А. А. Чекмарев. - Москва : ИНФРА-М, 2012. - 395 с. - (Высшее образование). - Гриф Мин. обр. - ISBN 978-5-16-003571-0 : 356-00. - Текст : непосредственный.**120 экз.**

#### **Зайцев, Ю.А.**

 Начертательная геометрия : учеб. пособие для бакалавров / Ю. А. Зайцев, И. П. Одиноков, М. К. Решетников ; под ред. Ю.А. Зайцева. - Москва : ИНФРА-М, 2014. - 247 с. - (Высшее образование. Бакалавриат). - Гриф Мин. обр. - ISBN 978-5-16-005325-7 : 459-00. - Текст : непосредственный. **25 экз.**

#### **Белякова, Е.И.**

 Начертательная геометрия : учеб. пособие для вузов по техн. спец. / Е. И. Белякова, П. В. Зеленый ; под ред. П.В. Зеленого. - 3-е изд., испр. - Минск ; Москва : Новое знание : ИНФРА-М, 2013. - 264 с. - (Высшее образование). - Гриф Мин. обр. - ISBN 978-5-16-005063-8 : 666-00. - Текст : непосредственный.**25 экз.**

#### **Костикова, Е. В.**

 Теоретические основы инженерной графики : учеб. пособие / Е. В. Костикова, М. В. Симонова. - Самара : Самарский гос. архитектурно-строит. ун-т, 2012. - 150 с. - URL :

http://biblioclub.ru/index.php?page=book&id=143847 (дата обращения: 28.08.2020). - ISBN 978-5- 9585-0534-0. - Текст : электронный.

### **Касымбаев, Б. А.**

 Геометрическое моделирование и конструкторские документы. Сборник заданий и упражнений : учеб. пособие / Б. А. Касымбаев. - Новосибирск : НГТУ, 2012. - 88 с. - URL :

http://biblioclub.ru/index.php?page=book&id=228847 (дата обращения: 28.08.2020). - ISBN 978-5- 7782-2118-5. - Текст : электронный.

#### **Борисенко, И. Г.**

 Инженерная графика.Эскизирование деталей машин : учебник / И. Г. Борисенко. - Красноярск : Сибирский федер. ун-т, 2014. - 156 с. - (3-е изд., перераб. и доп.). - URL : http://biblioclub.ru/index.php?page=book&id=364519 (дата обращения: 28.08.2020). - ISBN 978-5-

7638-3007-1. - Текст : электронный.

 **Инженерная графика** : учеб. пособие / Скобелева И. Ю. , Ширшова И. А. , Гареева Л. В. и др. - Ростов-на-Дону : Феникс, 2014. - 304 с. - (Высшее образование). - Гриф УМО. - URL : http://biblioclub.ru/index.php?page=book&id=271503 (дата обращения: 28.08.2020). - ISBN 978-5- 222-21988-1. - Текст : электронный.

#### **Дергач, В. В.**

 Начертательная геометрия : учебник / В. В. Дергач, И. Г. Борисенко, А. К. Толстихин. - 7-е изд., перераб. и доп. - Красноярск : Сибирский федер. ун-т, 2014. - 260 с. - URL : http://biblioclub.ru/index.php?page=book&id=364555 (дата обращения: 28.08.2020). - ISBN 978-5- 7638-2982-2. - Текст : электронный.

#### **8.2 Дополнительная литература**

 **Начертательная геометрия. Инженерная графика** : метод. указ. по изуч. курса и вып. расч. граф. раб. "Тело с вырезом" студ. спец. 190100.62 – Наземные транспортно-технолог. комплексы" и 190600.62 – "Эксплуатация транспортно- технолог. машин и комплексов". В 2 ч. Ч.2 / Новочерк. гос. мелиор. акад., каф. сервиса транспортных и технолог. машин ; сост. В.В. Грищенко, С.И. Ревяко. - Новочеркасск, 2013. - 28 с. - б/ц. - Текст : непосредственный.**30 экз.**

 **Начертательная геометрия и Инженерная графика** : метод. указ. по изуч. курса и вып. расч. граф. работ "Тело с вырезом" для студ. направл.190100.62 – "Наземные транспортно-технолог. комплексы" и 190600.62– "Эксплуатация транспортно-технолог. машин и комплексов": В 2 ч. Ч.1 / Новочерк. инж.-мелиор. ин-т ДГАУ, каф. сервиса транспортных и технолог. машин ; сост. В.В. Грищенко, С.И. Ревяко. - Новочеркасск, 2013. - 27 с. - б/ц. - Текст : непосредственный.**30 экз.**

 **Начертательная геометрия и Инженерная графика** : метод. указ. по изуч. курса и вып. расч. граф. работы "Точка. Прямая. Плоскость" для студ. спец. 19010904.65 – "Технические средства природообустройства и защиты в чрезвычайных ситуациях" / Новочерк. инж.-мелиор. ин-т ДГАУ, каф. сервиса транспортных и технолог. машин ; сост. С. И. Ревяко, В. В. Грищенко. - Новочеркасск, 2013. - 29 с. - б/ц. - Текст : непосредственный.**30 экз.**

**Начертательная геометрия и Инженерная графика** : метод. указ. по вып. расч.-граф. работы

"Способы преобразования проекций" для студ. направл. «Наземные транспортно-технологические комплексы», «Эксплуатация транспортно-технологических машин и комплексов» и специальности «Технические средства природообустройства и защиты в чрезвычайных ситуациях» / Новочерк. инж.-мелиор. ин-т ДГАУ, каф. сервиса транспортных и технолог. машин ; сост. В.В. Грищенко, С.И. Ревяко. - Новочеркасск, 2014. - 33 с. - б/ц. - Текст : непосредственный.**25 экз.**

 **Начертательная геометрия и инженерная графика** : метод. указ. к вып. контр. работы «Развертка поверхностей геометрических тел» для студ. заоч. формы обуч. направл. «Наземные транспортно-технологические комплексы», «Эксплуатация транспортно-технологических машин и комплексов» / Новочерк. инж.-мелиор. ин-т ДГАУ, каф. сервиса транспортных и технолог. машин ; сост. С.И. Ревяко. - Новочеркасск, 2014. - 38 с. - б/ц. - Текст : непосредственный.**45 экз.**

 **Начертательная геометрия и Инженерная графика** : метод. указ. по изуч. курса и вып. расч. граф. работы «Развертка поверхностей геометрических тел» для студ. направл. «Наземные транспортно-технологические комплексы», «Эксплуатация транспортно-технологических машин и комплексов» и спец. «Технические средства природообустройства и защиты в чрезвычайных ситуациях» В 2 ч. Ч.1 / Новочерк. инж.-мелиор. ин-т ДГАУ, каф. сервиса транспортных и технолог. машин ; сост. С.И. Ревяко. - Новочеркасск, 2014. - 30 с. - б/ц. - Текст : непосредственный.**45 экз.**

 **Начертательная геометрия и Инженерная графика** : метод. указ. по изуч. курса и вып. расч. граф. работы «Развертка поверхностей геометрических тел» для студ. направл. «Наземные транспортно-технологические комплексы», «Эксплуатация транспортно-технологических машин и комплексов» и спец. «Технические средства природообустройства и защиты в чрезвычайных ситуациях» В 2 ч. Ч.2 / Новочерк. инж.-мелиор. ин-т ДГАУ, каф. сервиса транспортных и технолог. машин ; сост. С.И. Ревяко. - Новочеркасск, 2014. - 28 с. - б/ц. - Текст : непосредственный.**45 экз. Грищенко В.В.**

 Начертательная геометрия и Инженерная графика : лаб. практикум для студ. направл. «Наземные транспортно-технолог. комплексы», «Эксплуатация транспортно-технолог. машин и комплексов», "Лесное дело", "Ландшафтная архитектура" и спец. «Наземные транспортно-технолог. средства» / В. В. Грищенко, С. И. Ревяко ; Новочерк. инж.-мелиор. ин-т ДГАУ. - Новочеркасск, 2014. - 60 с. - б/ц. - Текст : непосредственный.**35 экз.**

#### **Фролов, С.А.**

 Начертательная геометрия : сборник задач : учеб. пособие для студ. машиностр. и приборостр. спец. вузов / С. А. Фролов. - 3-е изд., испр. - Москва : ИНФРА-М, 2014. - 171 с. - (Высшее образование). - Гриф Мин. обр. - ISBN 978-5-16-003273-3 : 230-00. - Текст : непосредственный.**12 экз.**

 **Начертательная геометрия и Инженерная графика** : метод. указ. к вып. контр. работ для студ. заоч. формы обуч. направл. "Наземные транспортно-технолог. комплексы", "Эксплуатация транспортно - технолог. машин и комплексов" / Новочерк. инж.-мелиор. ин-т ДГАУ, каф. сервиса транспортных и технолог. машин ; сост. С.И. Ревяко, В.В. Грищенко. - Новочеркасск, 2014. - 62 с. - б/ц. - Текст : непосредственный.**15 экз.**

 **Начертательная геометрия и Инженерная графика** : сб. заданий к вып. контр. работ для студ. заоч. формы обуч. направл. "Наземные транспортно-технолог. комплексы", "Эксплуатация транспортно - технолог. машин и комплексов" / Новочерк. инж.-мелиор. ин-т ДГАУ, каф. сервиса транспортных и технолог. машин ; сост. С.И. Ревяко, В.В. Грищенко. - Новочеркасск, 2014. - 40 с. - б/ц. - Текст : непосредственный.**15 экз.**

### **Королев, Ю.И.**

 Начертательная геометрия и графика : учеб. пособие для вузов / Ю. И. Королев, С. Ю. Устюжанина. - Санкт-Петербург [и др.] : Питер, 2013. - 185 с. - (Учебное пособие). - Гриф Мин. обр. - ISBN 978-5-496-00016-1 : б/ц. - Текст : непосредственный.**1 экз.**

### **Талалай, П.Г.**

 Начертательная геометрия. Инженерная графика. Интернет-тестирование базовых знаний : учеб. пособие / П. Г. Талалай. - Санкт-Петербург [и др.] : Лань, 2010. - 254 с. - (Учебники для вузов. Специальная литература). - ISBN 978-5-8114-1078-1 : б/ц. - Текст : непосредственный.**10 экз.**

## **Колесниченко, Н. M.**

 Инженерная и компьютерная графика : учеб. пособие / Н. M. Колесниченко, Н. Н. Черняева. - Москва ; Вологда : Инфра-Инженерия, 2018. - 237 с. : ил. - URL : http://biblioclub.ru/index.php?page=book&id=493787 (дата обращения: 28.08.2020). - ISBN 978-5- 9729-0199-9. - Текст : электронный.

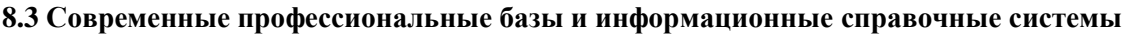

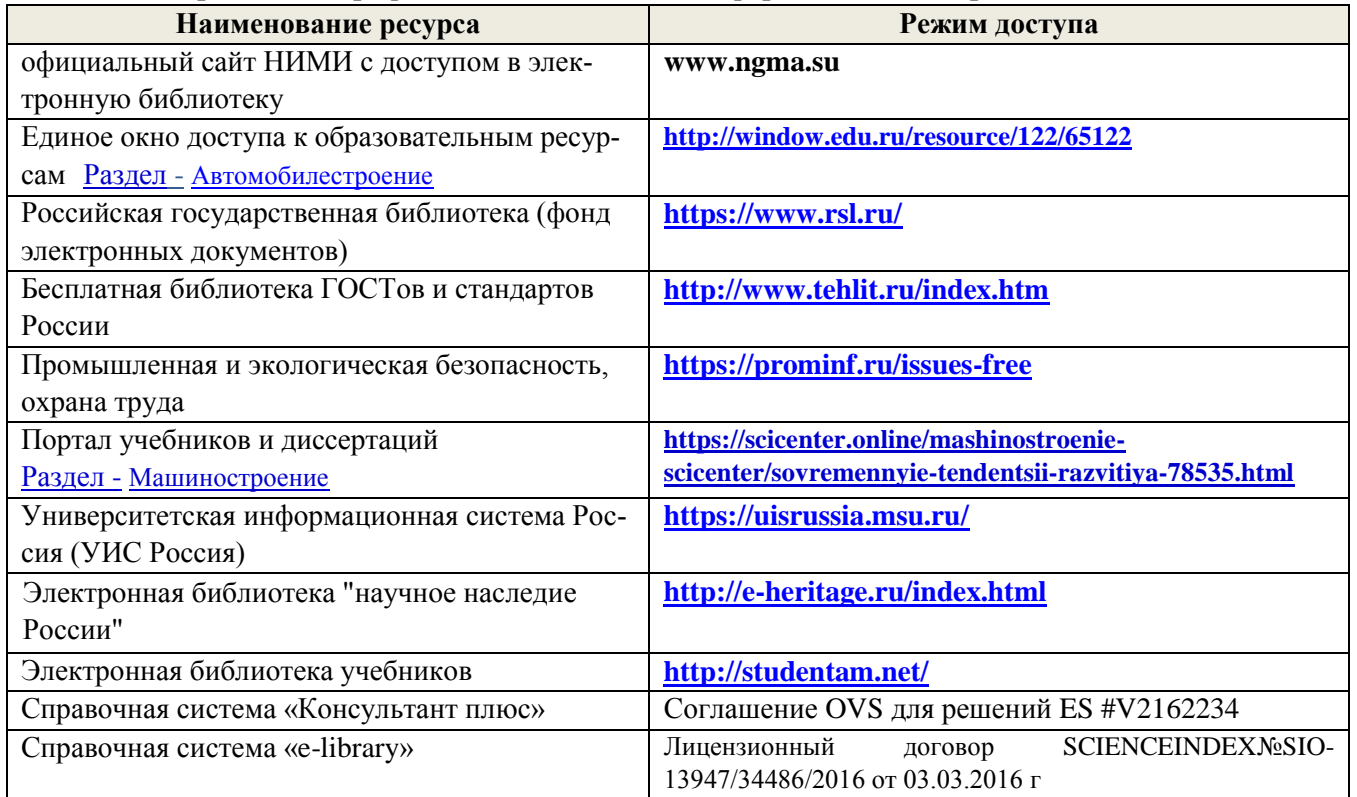

### **Перечень договоров ЭБС образовательной организации на 2020-2021 уч. год**

**Перечень договоров (**за период, соответствующий сроку получения образования по ООП**)**

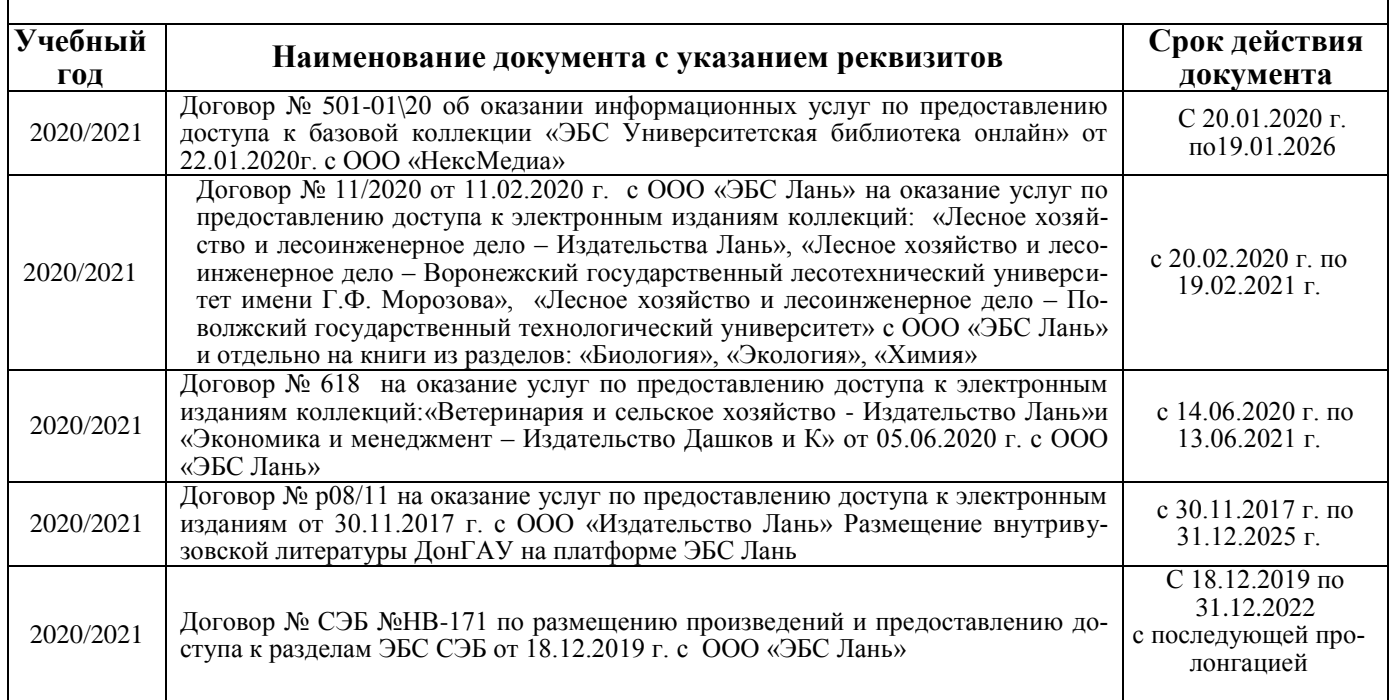

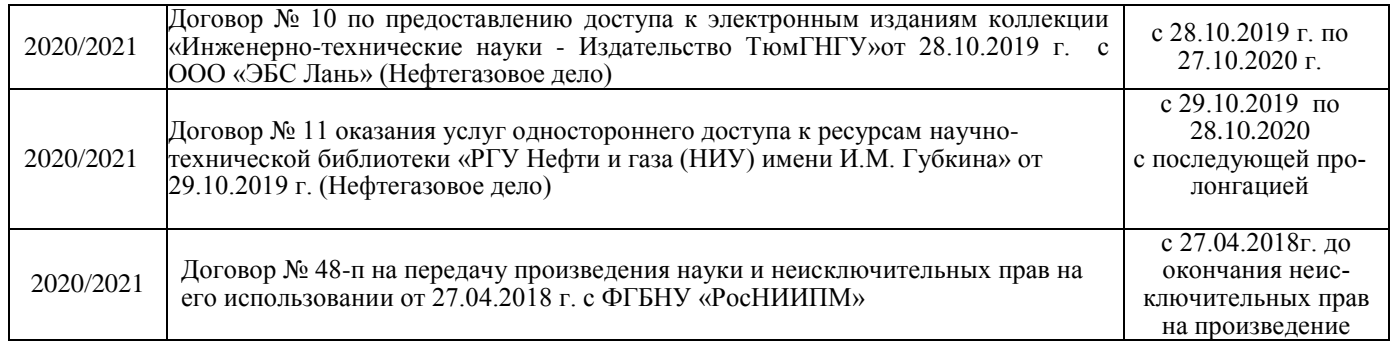

#### **8.4 Методические указания для обучающихся по освоению дисциплины**

1. Положение о текущей аттестации обучающихся в НИМИ ДГАУ (введено в действие приказом директора №119 от 14 июля 2015 г.).

2.Типовые формы титульных листов текстовой документации, выполняемой студентами в учебном процессе (Новочеркасск 2015г.)

3. Положение о курсовом проекте (работе) обучающихся, осваивающих образовательные программы бакалавриата, специалитета, магистратуры (введ. в действие приказом директора №120 от 14 июля 2015г.).

Приступая к изучению дисциплины необходимо в первую очередь ознакомиться с содержанием РПД. Лекции имеют целью дать систематизированные основы научных знаний об общих вопросах дисциплины. При изучении и проработке теоретического материала для обучающихся необходимо:

- повторить законспектированный на лекционном занятии материал и дополнить его с учетом рекомендованной по данной теме литературы;

- при самостоятельном изучении темы сделать конспект, используя рекомендованные в РПД литературные источники и ресурсы информационно-телекоммуникационной сети «Интернет».

### **8.5 Перечень информационных технологий, используемых при осуществлении образовательного процесса, программного обеспечения, современных профессиональных баз данных и информационных справочных систем, для освоения обучающимися дисциплины**

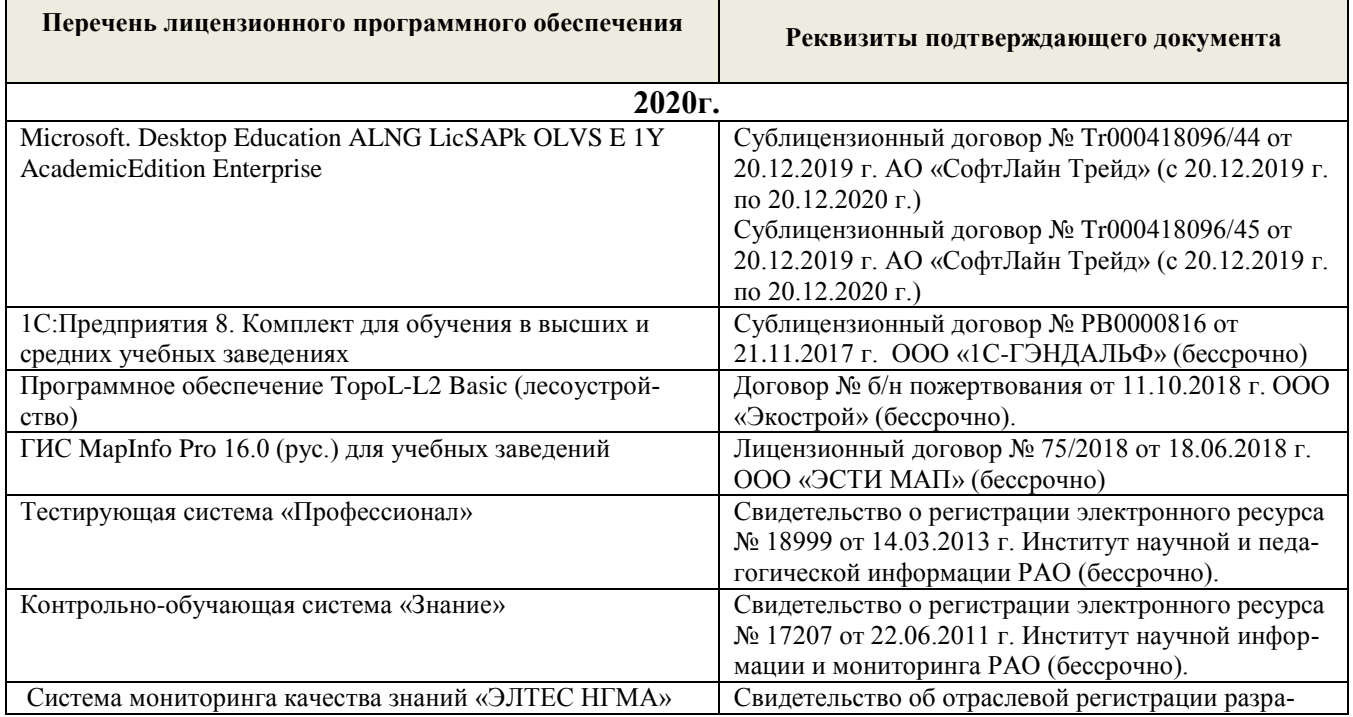

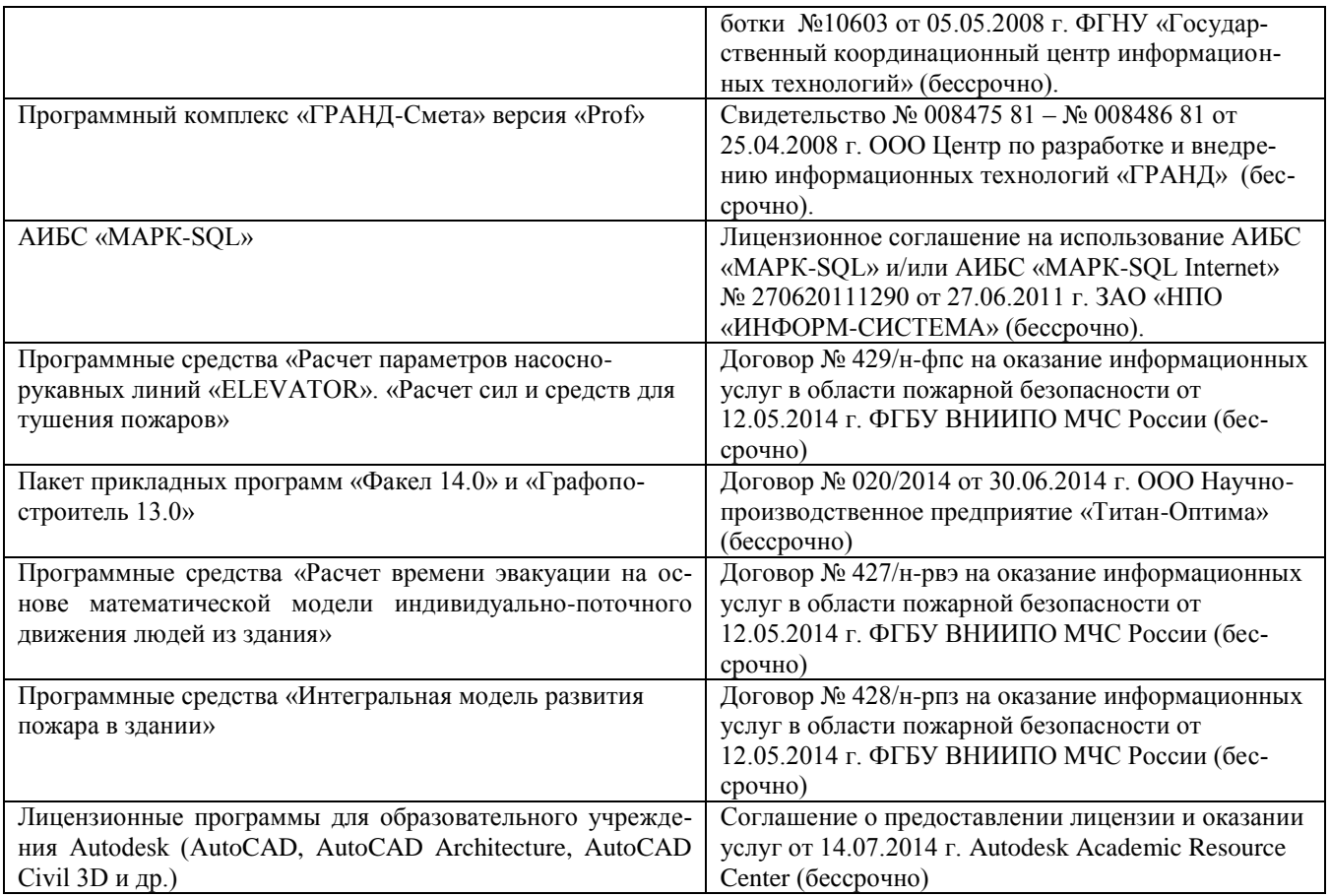

## **9. ОПИСАНИЕ МАТЕРИАЛЬНО-ТЕХНИЧЕСКОЙ БАЗЫ, НЕОБХОДИМОЙ ДЛЯ ОСУЩЕСТВЛЕНИЯ ОБРАЗОВАТЕЛЬНОГО ПРОЦЕССА ПО ДИСЦИПЛИНЕ**

Преподавание дисциплины осуществляется в специальных помещениях – учебных аудиториях для проведения занятий лекционного типа, семинарского типа (лабораторные занятия), групповых и индивидуальных консультаций, текущего контроля и промежуточной аттестации, а также помещениях для самостоятельной работы. Специальные помещения укомплектованы специализированной мебелью и техническими средствами обучения, служащими для представления учебной информации большой аудитории.

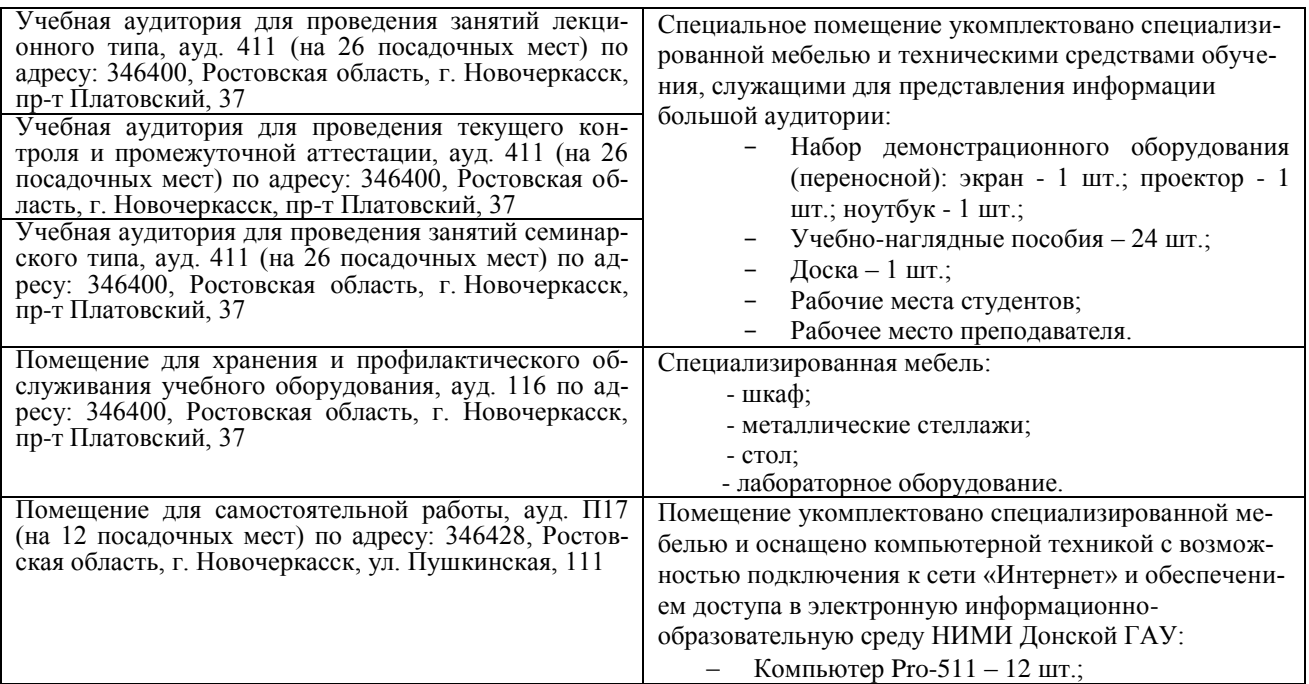

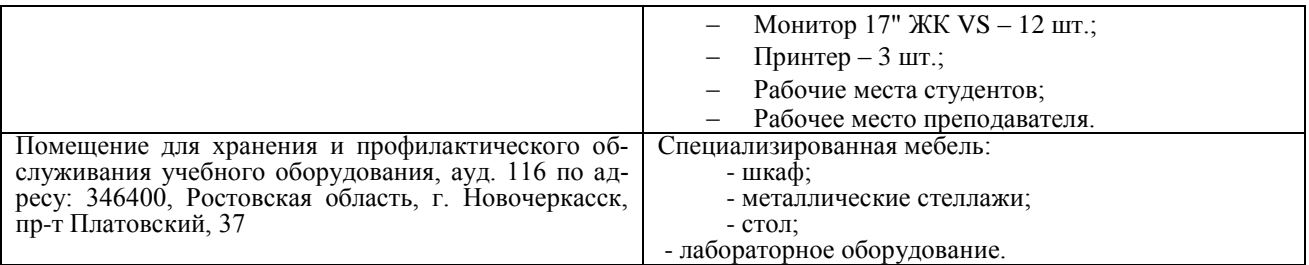

Обучающиеся из числа лиц с ограниченными возможностями здоровья обеспечены печатными и (или) электронными образовательными ресурсами в формах, адаптированных к ограничениям их здоровья.

Дополнения и изменения рассмотрены на заседании кафедры «27» августа 2020г.

Заведующий кафедрой

C

(подпись)

Долматов Н.П.<br>(Ф.И.О.)

внесенные изменения утверждаю: «27» августа 2020г.

Декан факультета

эднись)

### 11. ДОПОЛНЕНИЯ И ИЗМЕНЕНИЯ В РАБОЧЕЙ ПРОГРАММЕ

В рабочую программу на 2021 - 2022 учебный год вносятся следующие дополнения и изменения обновлено и актуализировано содержание следующих разделов и подразделов рабочей программы:

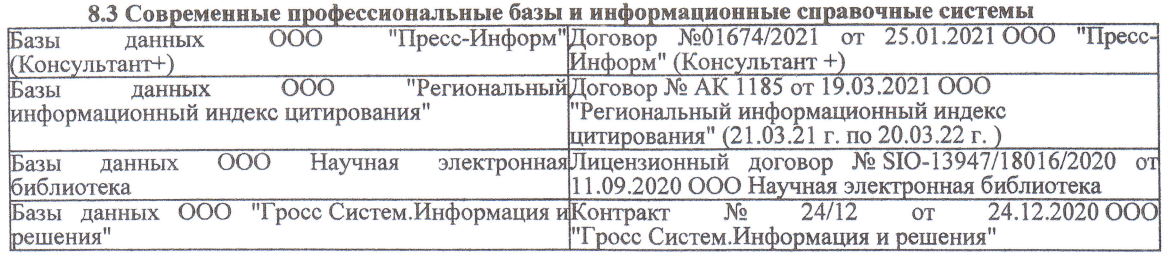

#### Перечень договоров ЭБС образовательной организации на 2021-22 уч. год

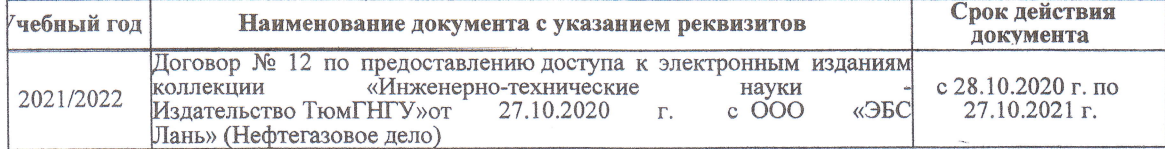

образовательного процесса 8.5 Пepечень информационных тeхнологий и пpoгpaммного обеспечения, используемых пpи ществлении образовательного

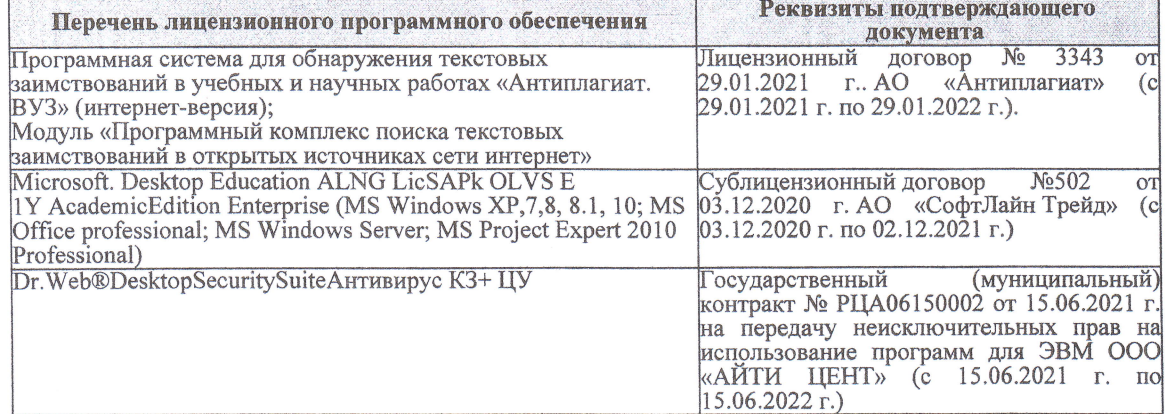

Дополнения и изменения рассмотрены на заседании кафедры «27» августа 2021 г.

Bнесенные дополнения и изменения утверждаю: «27» августа 2021 г.

Декан факультета

Prece

Ревяко С.И.<br>(Ф.И.О.)

# 11. ДОПОЛНЕНИЯ И ИЗМЕНЕНИЯ В РАБОЧЕЙ ПРОГРАММЕ

В рабочую программу на 2022 - 2023 учебный год вносятся следующие дополнения и из-<br>менения - обновлено и актуализировано содержание следующих разделов и подразделов рабочей программы:

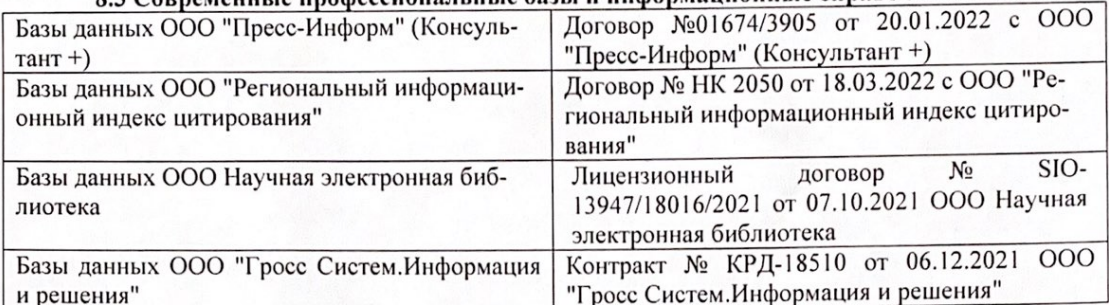

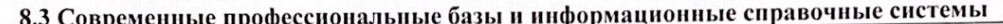

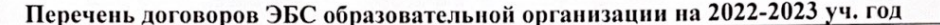

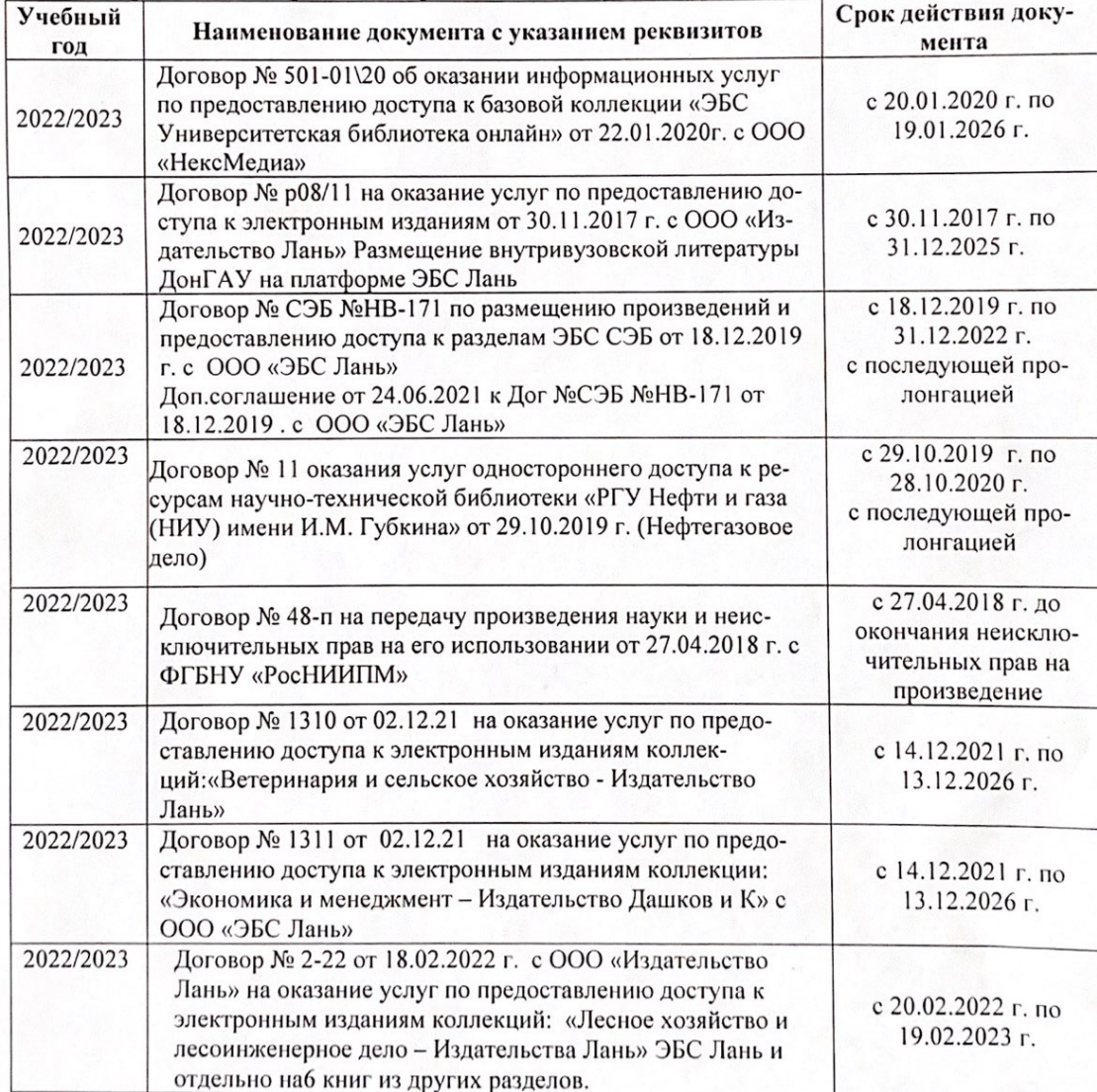

8.5 Перечень информационных технологий и программного обеспечения, используемых при осуществлении образовательного процесса

| Перечень лицензионного программного<br>обеспечения                                                       | Реквизиты подтверждающего документа                                                             |
|----------------------------------------------------------------------------------------------------|-------------------------------------------------------------------------------------------------|
| Программная система для обнаружения тек-<br>стовых заимствований в учебных и научных                     | Лицензионный договор № 4501 от 13.12.2021 г.<br>АО «Антиплагиат» (с 13.12.2021 г. по 13.12.2022 |
| работах «Антиплагиат. ВУЗ» (интернет-<br>версия);                                                        | $\Gamma$ .).                                                                                    |
| Модуль «Программный комплекс поиска<br>текстовых заимствований в открытых источ-<br>никах сети интернет» |                                                                                                 |
| Microsoft. Desktop Education ALNG LicSAPk                                                                | Сублицензионный договор №0312 от 29.12.2021 г.                                                  |
| OLVS E 1Y AcademicEdition Enterprise (MS                                                                 | АО «СофтЛайн Трейд»                                                                             |
| Windows XP, 7, 8, 8.1, 10; MS Office profes-                                                             |                                                                                                 |
| sional; MS Windows Server; MS Project Expert                                                             |                                                                                                 |
| 2010 Professional)                                                                                       |                                                                                                 |

Дополнения и изменения рассмотрены на заседании кафедры «29» августа 2022 г.

Внесенные дополнения и изменения утверждаю: «29» августа 2022 г.

relig Perseno C.U.

Декан факультета